<span id="page-0-0"></span>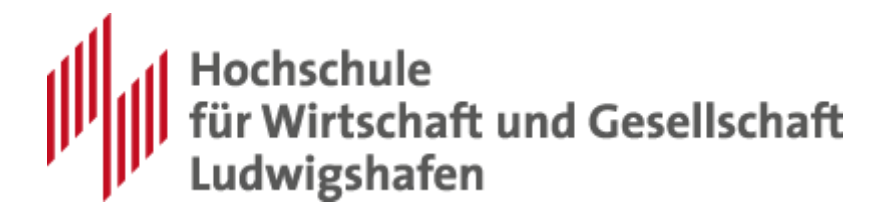

# **Hinweise zur Anfertigung wissenschaftlicher Arbeiten**

für

**Seminar-, Bachelor- und Masterarbeiten**

**Fachbereich III Dienstleistungen & Consulting**

Stand: 01/2021

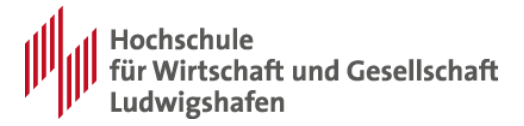

## Inhaltsverzeichnis

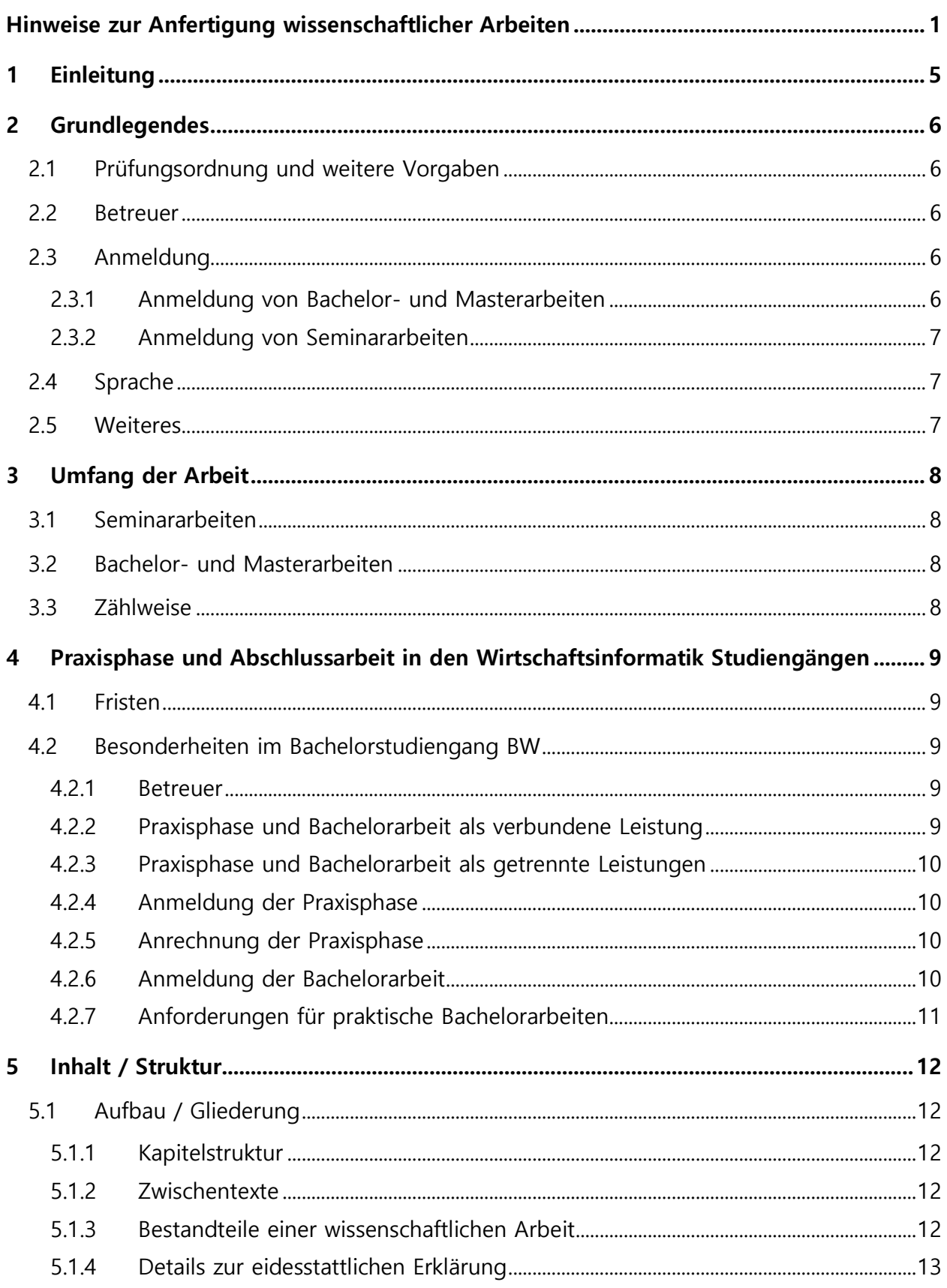

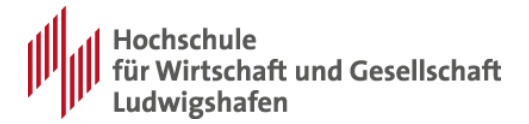

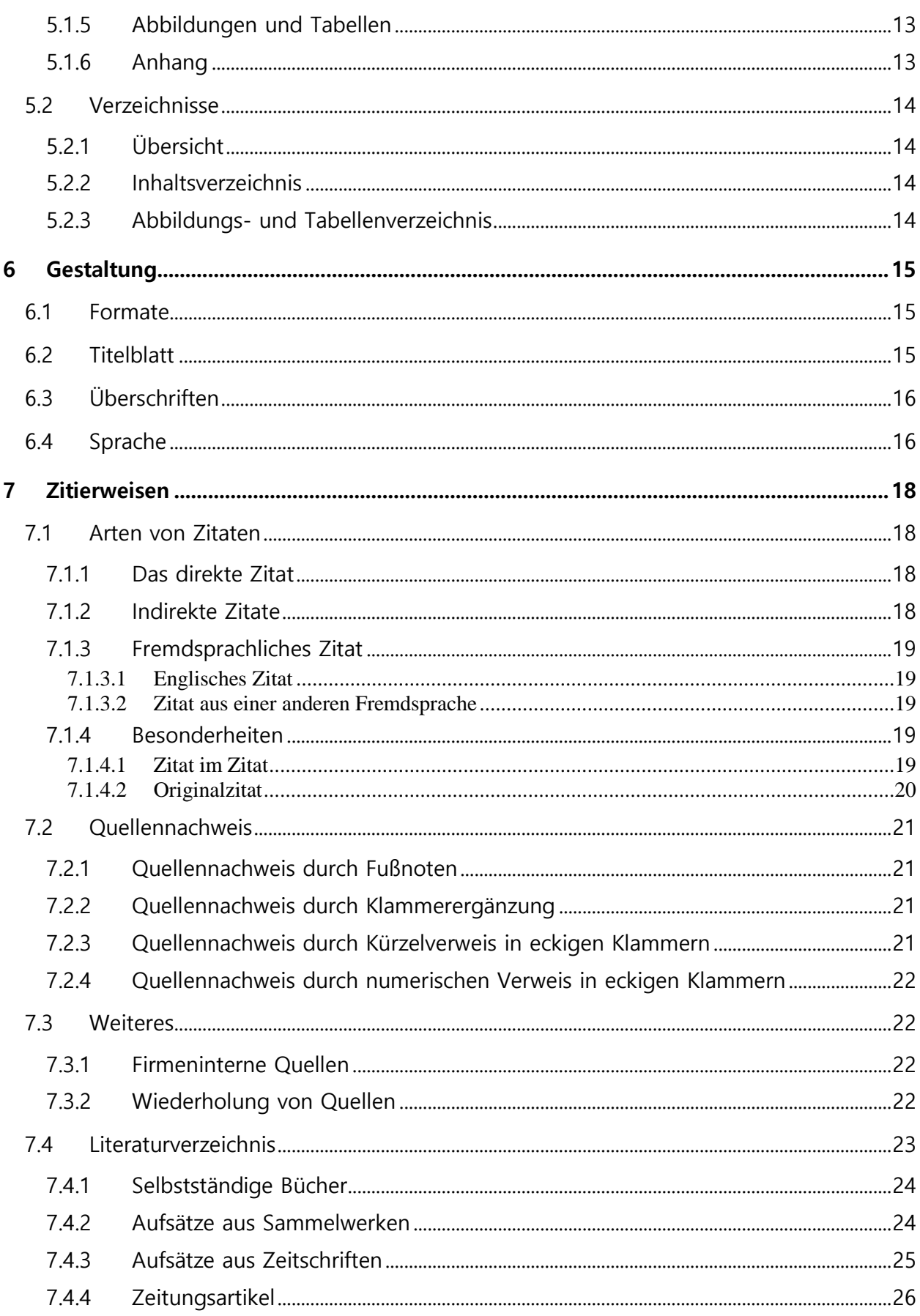

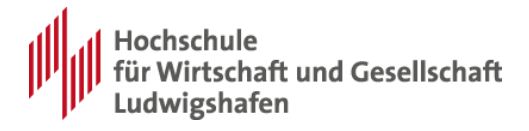

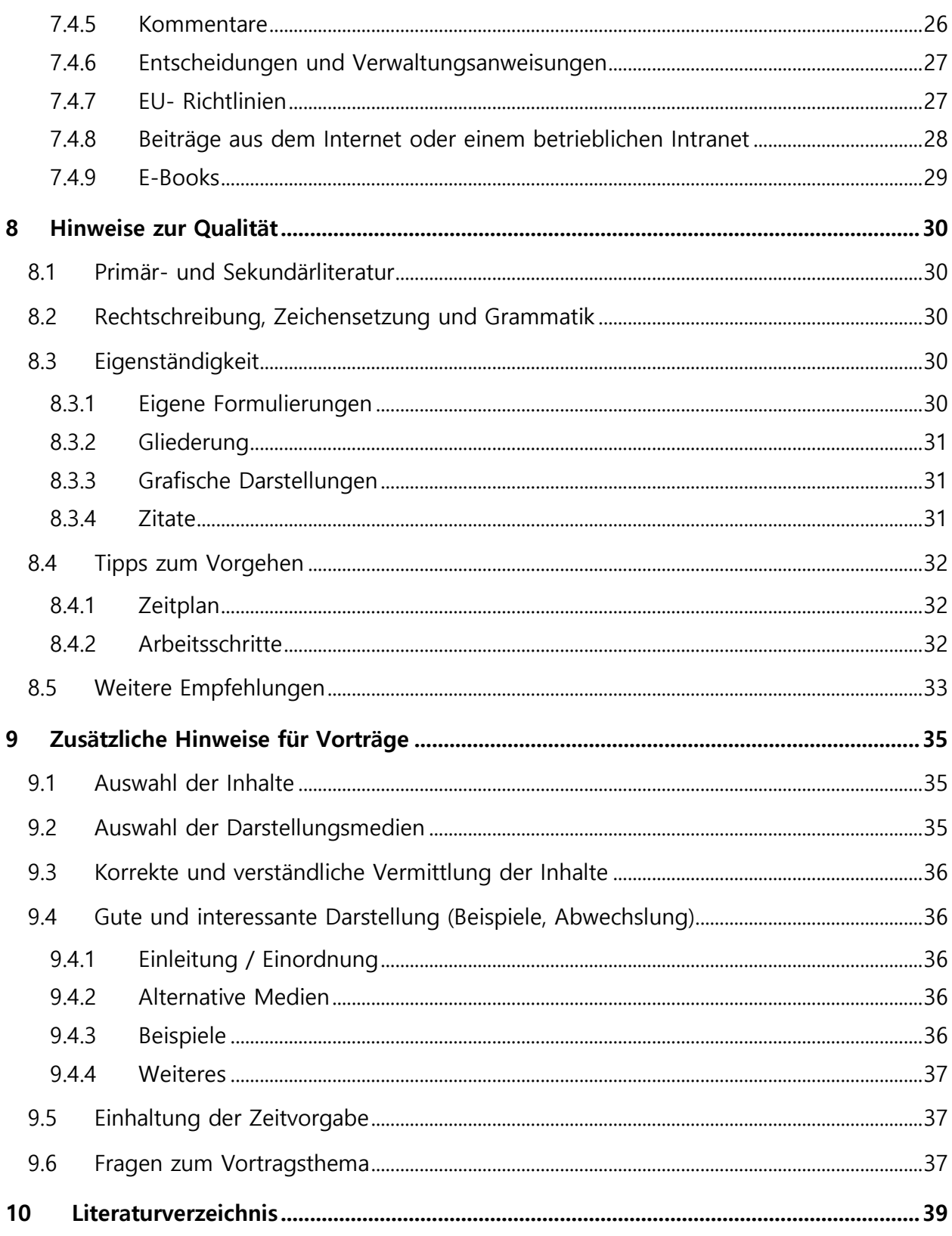

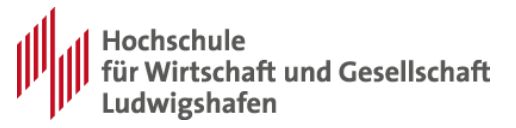

## <span id="page-4-0"></span>**1 Einleitung**

Die folgenden Ausführungen für Bachelor-, Master- und Seminararbeiten sollen eine Hilfe für die Anfertigung wissenschaftlicher Arbeiten im Fachbereich III der Hochschule für Wirtschaft und Gesellschaft Ludwigshafen sein. Sie besitzen aber **keinen bindenden Charakter**, sondern unterliegen generell **den in Kap. [2.1](#page-5-1) aufgeführten Ordnungen** sowie den **Vorgaben des jeweiligen Betreuers.**

Das Dokument erhebt nicht den Anspruch einer allgemeingültigen Behandlung aller Punkte zu diesem Thema. Falls noch Fragen offen sind, sollten Sie diese mit Ihrem Betreuer klären. Außerdem gibt es umfangreiche Fachliteratur zu diesem Thema, eine kleine Auswahl davon ist am Ende dieses Dokuments angegeben.

Das eigenständige Anfertigen wissenschaftlicher Arbeiten ist ein wichtiger Bestandteil Ihres Studiums. Es soll damit zeigen, dass Sie in der Lage sind, innerhalb einer vorgegebenen Frist ein Fachproblem sowohl in den fachlichen Einzelheiten als auch in den fachübergreifenden Zusammenhängen zu verstehen und selbstständig mit wissenschaftlichen Methoden zu bearbeiten.

Die unterschiedlichen Arten von Arbeiten unterscheiden sich dabei hinsichtlich des Schwierigkeitsgrades und des Umfangs, nicht aber hinsichtlich der geforderten Lösungsqualität. Speziell eine Seminararbeit dient der Vorbereitung auf die Abschlussarbeit und sollte deshalb ebenso sorgfältig angefertigt werden wie diese.

Das vorliegende Dokument beschreibt die Regeln, die Sie dabei einhalten sollen und die allgemeinen Anforderungen für Bachelor-, Master- und Seminararbeiten im Fachbereich III der Hochschule für Wirtschaft und Gesellschaft Ludwigshafen.

Dazu gehören Regeln zum Erscheinungsbild Ihrer wissenschaftlichen Arbeit, z.B. zur Gestaltung, zum Aufbau, zu den erforderlichen Verzeichnissen sowie zusätzliche Regelungen für Arbeiten, die in Unternehmen angefertigt werden. Besondere Regelungen sind außerdem für Zitierweisen und das Literaturverzeichnis zu beachten.

Ihre Arbeit muss außerdem verschiedenen qualitativen Anforderungen, z.B. Eigenständigkeit, Übersichtlichkeit und Verständlichkeit, Rechtschreibung, etc. möglichst gut genügen. Solche qualitativen Anforderungen werden ebenfalls in diesem Dokument beschrieben, werden aber im Regelfall noch durch Ihren Betreuer ergänzt oder präzisiert.

In vielen Fällen ist die wissenschaftliche Arbeit mit einer Präsentation verbunden. Dieses Dokument enthält deshalb auch Anregungen für die Qualität Ihrer Präsentation.

Aus Gründen der Lesbarkeit sollen Personenbezeichnungen geschlechtsneutral verwendet und verstanden werden (statt Professor / Professorin nur Professor).

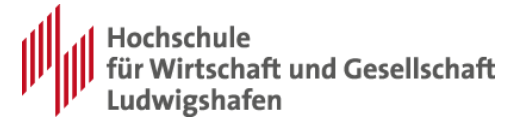

## <span id="page-5-0"></span>**2 Grundlegendes**

## <span id="page-5-1"></span>**2.1 Prüfungsordnung und weitere Vorgaben**

Die Anfertigung wissenschaftlicher Arbeiten unterliegt formal der geltenden Prüfungsordnung und ggfs. weiteren Ordnungen des jeweiligen Studienganges. Derzeit (Stand November 2020) sind dies z.B.

- Allgemeine Prüfungsordnung der Hochschule Ludwigshafen (APO) vom 13.06.2014
- Spezielle Prüfungsordnung des jeweiligen Studiengangs (SPO)
- Ordnungen für den praktischen Studienanteil
- Prüfungsordnung für duale Studiengänge und Weiterbildungsstudiengänge

Die vorliegende Richtlinie soll Informationen zur Anfertigung wissenschaftlicher Arbeiten zur Verfügung stellen. Im Gegensatz zu den genannten Ordnungen, die jederzeit verbindlich sind, hat die vorliegende Richtlinie aber nur wegweisenden Charakter.

Im Gegensatz zu den genannten Ordnungen, die jederzeit verbindlich sind, hat die vorliegende Richtlinie aber nur wegweisenden Charakter.

## <span id="page-5-2"></span>**2.2 Betreuer**

Für Bachelor-/Master-Arbeiten sucht sich der Studierende einen Professor, einen Lehrbeauftragten oder eine "Lehrkraft für besondere Aufgaben" als Themensteller und Betreuer. Ein Thema kann von dem Studierenden vorgeschlagen werden. Wenn die Arbeit in einem Unternehmen angefertigt wird, kann auch das Unternehmen ein Thema vorschlagen. Die Entscheidung bzw. die konkrete Formulierung des Themas nimmt aber immer der Betreuer vor.

Seminararbeiten sind i.d.R. lehrveranstaltungsgebunden und werden vom jeweiligen Dozenten vergeben.

## <span id="page-5-3"></span>**2.3 Anmeldung**

#### <span id="page-5-4"></span>**2.3.1 Anmeldung von Bachelor- und Masterarbeiten**

Eine Bachelor- oder Masterarbeit (Thesis) muss fristgemäß entsprechend der geltenden Prüfungsordnung angemeldet werden. Das hierfür notwendige Formular erhalten Sie im Prüfungsamt oder können es auf der Homepage des Studierenden Service Centers herunterladen.

Mit der Anmeldung der Thesis werden der verbindliche Titel der Arbeit und der verbindliche Abgabezeitpunkt festgelegt. Es ist eine Unterschrift Ihres Betreuers erforderlich.

In der Regel ist es sinnvoll, die genauen Fristen vorab mit dem Betreuer durchzusprechen. Speziell, wenn im Anschluss ein Masterstudium geplant ist, sollte der Abgabezeitpunkt einer Bachelorarbeit darauf abgestimmt werden.

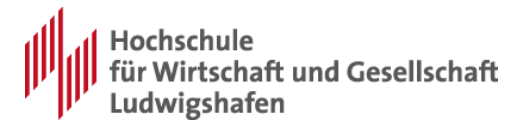

#### <span id="page-6-0"></span>**2.3.2 Anmeldung von Seminararbeiten**

Wenn eine Seminararbeit (ggfs. mit Präsentation) die einzige Leistung eines Moduls ist, ist diese beim Prüfungsamt mit dem dafür vorgesehenen Formular anzumelden. Der Dozent kann bestimmen, dass die Anmeldeformulare bei ihm abzuliefern sind und bis wann. Wird die Seminararbeit nicht fristgemäß abgeliefert, so gilt sie als "nicht bestanden".

Wenn zum selben Modul wie die Seminararbeit noch weitere Bestandteile (z.B. Klausuren) gehören, kann ggfs. auf eine separate Anmeldung der Seminararbeit verzichtet werden. Dies ist durch den Dozenten zu entscheiden.

## <span id="page-6-1"></span>**2.4 Sprache**

In den Wirtschaftsinformatik- Studiengängen (Bachelor BW und Master InfoMaC) ist die Arbeit grundsätzlich in Deutsch anzufertigen. Ggfs. kann

- vor der Anmeldung der Arbeit
- in Abstimmung mit dem Betreuer
- bei der Studiengangleitung

beantragt werden, die Arbeit in englischer Sprache zu schreiben.

Die Arbeit kann ggfs. – ebenfalls in Abstimmung mit dem Betreuer – eine Zusammenfassung (Abstract) in Englisch enthalten.

### <span id="page-6-2"></span>**2.5 Weiteres<sup>1</sup>**

 $\overline{a}$ 

Bachelor- und Masterarbeiten sind fristgemäß beim Prüfungsamt abzugeben und zwar

- gebunden in zweifacher Ausfertigung und
- zusätzlich in elektronischer Form auf Datenträger

Jedes Exemplar muss eine unterschriebene Versicherung enthalten, dass die Arbeit selbstständig verfasst und keine anderen als die angegebenen Quellen und Hilfsmittel benutzt wurden, vgl. [5.1.4.](#page-12-0)

Bei einer Gruppenarbeit ist die Angabe des jeweiligen Beitrags des Einzelnen notwendig.

Wird eine Bachelor- oder Masterarbeit nicht fristgemäß abgeliefert, so gilt sie als "nicht bestanden".

<sup>1</sup> Auch für die Informationen dieses Abschnittes sind die Ordnungen aus [2.1](#page-5-1) vorrangig.

## <span id="page-7-0"></span>**3 Umfang der Arbeit**

## <span id="page-7-1"></span>**3.1 Seminararbeiten**

Der Umfang von Seminararbeiten ist nicht allgemein festgelegt, er richtet sich nach den Vorgaben des Dozenten der jeweiligen Veranstaltung.

## <span id="page-7-2"></span>**3.2 Bachelor- und Masterarbeiten**

Der Umfang für Bachelor- und Masterarbeiten richtet sich nach den folgenden Vorgaben.

Der jeweilige Betreuer **kann einen abweichenden Umfang nach eigenem Ermessen vorgeben**. Der Umfang ist mit Ihrem Betreuer abzusprechen.

Für Bachelorarbeiten der Wirtschaftsinformatik, die in einem Unternehmen angefertigt werden, gelten außerdem die Regelungen nach Kap. [4.](#page-8-0) Falls sich hierdurch Widersprüche ergeben, ist Kap. [4](#page-8-0) vorrangig.

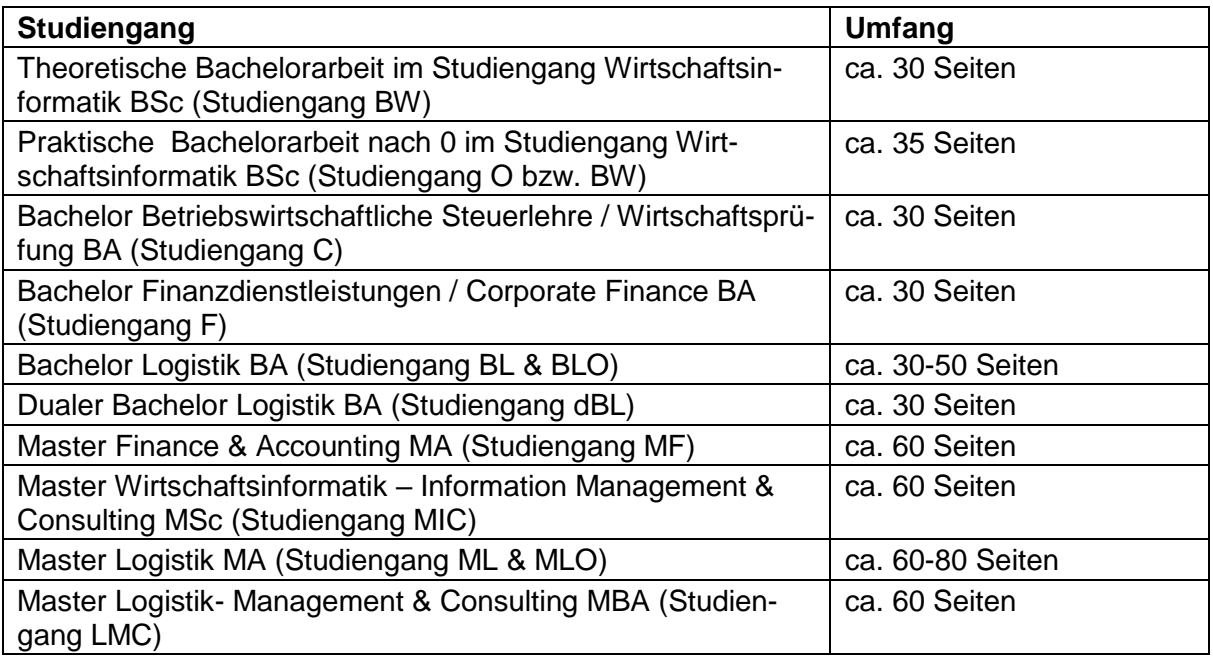

## <span id="page-7-3"></span>**3.3 Zählweise**

Verzeichnisse, ganz- oder mehrseitige Grafiken, Text- oder Codebeispiele und Anhang zählen nicht zum genannten Seitenumfang. Kleinere Darstellungen oder Textausschnitte hingegen schon. Aus Gründen der Lesbarkeit ist es häufig sinnvoll, längere Dokumente, Grafiken, Codebeispiele, Tabellen, Screen Flows, etc. in den Anhang zu verschieben.

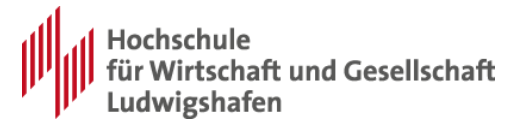

## <span id="page-8-0"></span>**4 Praxisphase und Abschlussarbeit in den Wirtschaftsinformatik Studiengängen**

<span id="page-8-1"></span>Dieses Kapitel fasst spezielle Gegebenheiten der folgenden Studiengänge zusammen:

- Bachelorstudiengang Wirtschaftsinformatik
- Masterstudiengang Wirtschaftsinformatik

Auch hier handelt es sich um zusammengefasste Informationen. Maßgebend sind wie immer die Ordnungen nach [2.1.](#page-5-1)

### **4.1 Fristen**

Entsprechend der Ordnungen nach [2.1](#page-5-1) gelten die folgenden Anmelde- und Bearbeitungsfristen:

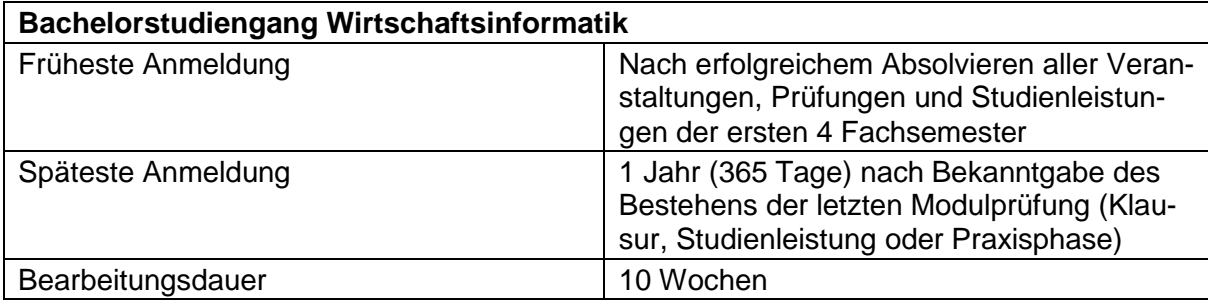

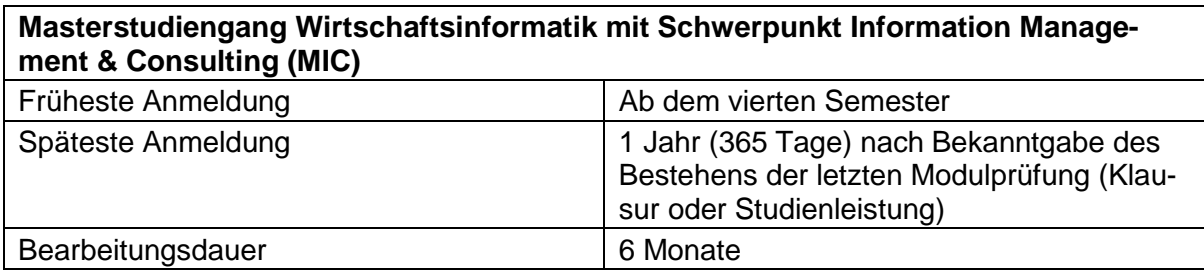

Eine Verlängerung der Bearbeitungsdauer ist nur einmal möglich. Die Verlängerung muss vor Ablauf der regulären Bearbeitungsfrist beantragt werden. Der Antrag erfordert eine Begründung (z.B. Krankheit) und muss vom Betreuer befürwortet werden.

Die Verlängerung kann bei Bachelorarbeiten bis zu 6 Wochen und bei Masterarbeiten bis zu 2 Monate betragen. Weitere Details finden sich in den Ordnungen nach [2.1.](#page-5-1)

## <span id="page-8-2"></span>**4.2 Besonderheiten im Bachelorstudiengang BW**

#### <span id="page-8-3"></span>**4.2.1 Betreuer**

<span id="page-8-4"></span>Im Bachelorstudiengang Wirtschaftsinformatik sind eine 13-wöchige Praxisphase und eine Bachelorarbeit von 10 Wochen Bearbeitungsdauer vorgesehen. Für eine effiziente Abwicklung der beiden Leistungen wird die Betreuung des praktischen Studienanteils und die Betreuung der Bachelor Thesis vom Assistenten des Studiengangs verwaltet und zugeteilt.

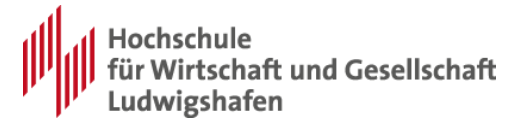

#### **4.2.2 Praxisphase und Bachelorarbeit als verbundene Leistung**

<span id="page-9-0"></span>Im Bereich der Wirtschaftsinformatik ist es erwünscht, die Bachelorarbeit im Kontext einer Unternehmensaufgabe anzufertigen, wobei 10 Wochen nur selten eine sinnvolle Praxisleistung ermöglichen. Deshalb soll die Praxisphase mit der Anfertigung der Bachelor Thesis verknüpft werden, wofür dann insgesamt 23 Wochen zur Verfügung stehen.

Da es in diesem Fall nicht sinnvoll ist, einen separaten Praxisbericht anzufertigen, entfällt dieser dann. Stattdessen soll die Bachelorarbeit einen Umfang von ca. 35 Seiten umfassen. Auch die Präsentation der Praxisphase entfällt dann.

Auf dem Titelblatt der Bachelorarbeit ist anzugeben, dass die Arbeit auf einer Praxisphase aufbaut, vgl. [6.2.](#page-14-2)

Aus formaler Sicht (Prüfungsordnung) handelt es sich auch bei Verbindung der Bachelorarbeit mit dem praktischen Studienanteil immer noch um zwei Vorgänge, die separat anzumelden sind, vgl. [0.](#page-9-1)

#### **4.2.3 Praxisphase und Bachelorarbeit als getrennte Leistungen**

<span id="page-9-1"></span>Der praktische Studienanteil und die Bachelorarbeit können als separate unabhängige Studienleistungen erbracht werden. In diesem Fall dauert der praktische Studienanteil 13 Wochen und ist gemäß der "Ordnung für den praktischen Studienanteil für den Bachelor Studiengang Wirtschaftsinformatik" durchzuführen.

#### **4.2.4 Anmeldung der Praxisphase**

<span id="page-9-2"></span>Zur Anmeldung der Praxisphase gibt es Antrags- bzw. Anmeldeformulare der HS. Diese werden auf Anfrage vom Assistenten des Studiengangs herausgegeben.

Voraussetzung für die Anmeldung der Praxisphase ist, dass sämtliche Leistungen des 1. und 2. Semesters des Studiengangs erfolgreich absolviert wurden.

Als Anlage ist der Praktikums- oder Arbeitsvertrag einzureichen, dem zu entnehmen ist, dass sich die Tätigkeit über mindestens 13 Wochen erstreckt. Zusätzlich reichen sie auch noch ihren aktuellen Notenauszug mit ein.

Es ist nicht relevant, ob auf dem Vertrag ausdrücklich "Praktikum" steht. Aus Sicht der HS darf es auch ein "normaler" Arbeitsvertrag sein, solange er den genannten Umfang belegt.

Außerdem muss die Betreuung der Praxisphase das Anmeldeformular unterschreiben. Die Betreuung entscheidet also letztlich, ob die Praxisstelle geeignet ist, dem Studierenden relevante Einblicke in das Berufsleben zu ermöglichen.

#### **4.2.5 Anrechnung der Praxisphase**

<span id="page-9-3"></span>Für die Praxisphase besteht die Möglichkeit, sich eine Arbeitsphase im Unternehmen als Praxisphase anrechnen zu lassen. Voraussetzung dafür ist, dass die Arbeitsphase begonnen wurde, nachdem sämtliche Prüfungsleistungen des 1. und 2. Semesters des Studiengangs erfolgreich absolviert wurden.

Die Anrechnung umfasst nur die Anwesenheit im Unternehmen. Ein Praxisbericht im oben genannten Umfang ist grundsätzlich dennoch anzufertigen und eine Präsentation ist zu halten. Alternativ kann mit dem Betreuer vereinbart werden, dass stattdessen eine verlängerte Bachelorarbeit von 35 Seiten angefertigt wird.

Hinweise zur Anfertigung wissenschaftlicher Arbeiten 10

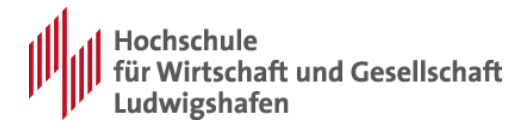

#### **4.2.6 Anmeldung der Bachelorarbeit**

Bei der Anmeldung der Bachelorarbeit ist zu berücksichtigen, dass die formale Bearbeitungsdauer für die eigentliche Bachelorarbeit gemäß Prüfungsordnung 10 Wochen beträgt. Deshalb wird die Bachelorarbeit in der Regel erst nach Abschluss der Praxisphase angemeldet.

#### <span id="page-10-0"></span>**4.2.7 Anforderungen für praktische Bachelorarbeiten**

Mit dem Unternehmen ist abzustimmen, welche Leistung im Zusammenhang mit der Arbeit erbracht werden soll und welche Inhalte in die Arbeit aufgenommen werden dürfen (Vertraulichkeit).

Mit dem betreuenden Dozenten ist zu vereinbaren, ob das Thema für eine Abschlussarbeit geeignet ist und welche zusätzlichen Anforderungen ggfs. an die Arbeit gestellt werden, z.B. die Ausarbeitung wissenschaftlicher Grundlagen.

Die von dem Unternehmen gestellten Anforderungen sollen sich in der Arbeit widerspiegeln. Sämtliche Ergebnisse, die für das Unternehmen erarbeitet wurden (Anforderungsdokumente, Konzepte, Dokumentation, Programmcode), sollen vollständig in den schriftlichen oder elektronischen Anhang aufgenommen werden. Ergebnisse von besonderer Wichtigkeit sollten auszugsweise auch in den Text der Abschlussarbeit aufgenommen werden.

Ergänzend zu diesen Forderungen sind in der Arbeit noch – allerdings möglichst knapp oder evtl. im Anhang – zu behandeln:

- Firmenporträt: Z. B. Branche, Mitarbeiterzahl, Rechtsform, Eigentümer
- Organisatorische Einordnung der Einheit, in der die Arbeit erstellt wurde (z. B. durch Organigramm)
- Hard-/Software-Umgebung
- Name, Anschrift, Telefonnummer des Betreuers
- **EXECTE:** Theoretische Einordnung des Themas in das betreffende Themengebiet

In Bezug auf die praktische Aufgabe im Unternehmen können außerdem folgende Punkte berücksichtigt werden, soweit der Umfang der Arbeit dies erlaubt:

- Einordnung der Arbeit und erwarteter / gewünschter Nutzen
- Erfahrungsbericht, Anforderungen, Ergebnisse, Probleme, realisierter Nutzen
- Abgrenzung der eigenen Leistung

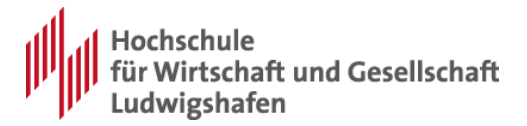

## <span id="page-11-0"></span>**5 Inhalt / Struktur**

## <span id="page-11-1"></span>**5.1 Aufbau / Gliederung**

### <span id="page-11-2"></span>**5.1.1 Kapitelstruktur**

Beachten Sie, dass Unterkapitel nicht alleine stehen dürfen, verboten ist also z.B.

- 1. Einleitung
- <… Text 1…>
- 1.1 Motivation
- <… Text 2…>
- 2. Grundlagen
- …

Eine solche Situation kann aufgelöst werden, indem Sie

- entweder auf die Überschrift "Motivation" verzichten:
	- 1. Einleitung
	- <… Text 1…>
	- <… Text 2…>
	- 2. Grundlagen
	- …
- oder eine weitere Überschrift einfügen:
	- 1. Einleitung
	- 1.1 Allgemeines
	- <… Text 1…>
	- 1.2 Motivation
	- <… Text 2…>
	- 2. Grundlagen

#### <span id="page-11-3"></span>**5.1.2 Zwischentexte**

Mit Zwischentexten (z.B. unter 1. Einleitung) ist spärlich umzugehen. In der Regel ist es besser, die Informationen direkt unter den nachfolgenden Unterpunkt zu fassen, zu dem sie gehören (z.B. unter 1.1 Allgemeines). Eine Vorwegnahme der Information im übergeordneten Punkt bringt i.d.R. keinen Zusatznutzen und führt häufig zu Redundanzen.

#### <span id="page-11-4"></span>**5.1.3 Bestandteile einer wissenschaftlichen Arbeit**

Eine wissenschaftliche Arbeit enthält die folgenden Bestandteile. Dazu kommen einige Verzeichnisse, die in [5.2](#page-13-0) besprochen werden.

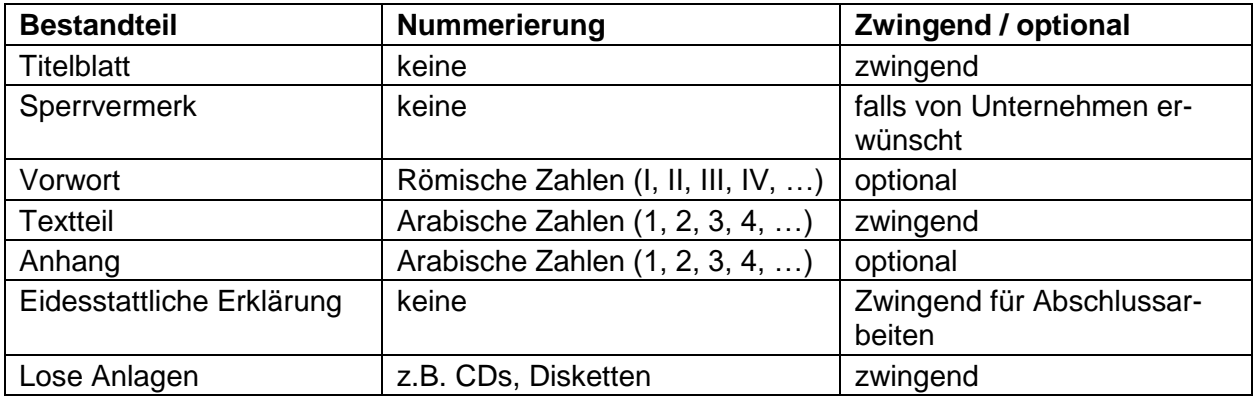

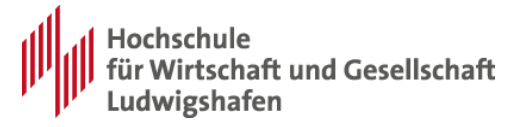

Anmerkungen

- Der Sperrvermerk kann folgenden Mustertext beinhalten: *Dieses Dokument beinhaltet Informationen, die nicht an Dritte weitergegeben werden dürfen*.
- Das Vorwort ist nur in Ausnahmefällen empfehlenswert, z.B. um sich im Rahmen einer Praxisarbeit bei den verantwortlichen Ansprechpartnern zu bedanken.
- Da das Vorwort nicht zur eigentlichen Arbeit gehört, ist dieses mit römischen Zahlen zu nummerieren. Dasselbe gilt für alle Verzeichnisse, die vor dem Vorwort / dem Textteil stehen (vgl. [5.2\)](#page-13-0).
- Zu den "Losen Anlagen" gehört speziell eine Begleit CD oder DVD, die die Arbeit in Word oder PDF-Format enthält (für elektronische Plagiatsprüfung). Zu den "Losen Anlagen" gehören außerdem Kopien der verwendeten Internetquellen, insbesondere ist es möglich, diese ebenfalls auf der Begleit CD / DVD zu speichern.
- Zum Anhang vgl. [5.1.6.](#page-12-2)
- **EXEC** Zur eidesstattlichen Erklärung vgl. [5.1.4.](#page-12-0)
- Eingerahmt wird die Arbeit durch ein weißes Deckblatt zu Beginn und am Schluss der Arbeit.

#### <span id="page-12-0"></span>**5.1.4 Details zur eidesstattlichen Erklärung**

Wie in [5.1.3](#page-11-4) angegeben ist bei allen Abschlussarbeiten eine (in der Regel knappe) eidesstattliche Erklärung erforderlich. Es muss versichert werden,

- dass die Arbeit vom Autor bzw. den Autoren selbstständig verfasst wurde,
- dass keine außer den angegebenen Quellen und Hilfsmitteln verwendet wurden und
- dass die Arbeit noch an keiner Hochschule als Studienleistung eingereicht wurde.

Im Fall einer ausgedruckten Arbeit ist die eidesstattliche Erklärung vom Autor bzw. von allen Autoren eigenhändig zu unterschreiben. Falls die Arbeit elektronisch eingereicht wird und die Authentizität der Arbeit sichergestellt ist, kann auf eine eigenhändige Unterschrift verzichtet werden. Dies ist z.B. der Fall, wenn die Arbeit auf einer E-Learning Plattform eingestellt wird, die eine persönliche Authentisierung des einstellenden Studierenden erfordert.

Der betreuende Dozent kann davon abweichend dennoch eine eigenhändige Unterschrift verlangen.

Im Fall von Gruppenarbeiten soll sich die eidesstattliche Erklärung jedes Autors nur auf dessen Teil der Arbeit beziehen.

#### <span id="page-12-1"></span>**5.1.5 Abbildungen und Tabellen**

Jede Darstellung (Abbildung oder Tabelle) ist mit einer Überschrift oder Unterschrift zu versehen. Alle Darstellungen im Text sollen durchnummeriert werden. Darstellungen, die sich nicht aus sich selber erklären, sind mit einer Legende zu versehen. Die Herkunftsangabe wird mit dem Wort "Quelle" eingeleitet und steht unter der Darstellung.

Für Darstellungen, die Sie in Anlehnung an eine Darstellung aus der Literatur selbst angefertigt haben, gilt: Geben Sie für die Darstellung, an die Sie sich angelehnt haben, eine vollständige Quellenangabe an, eingeleitet z.B. mit "angelehnt an".

#### <span id="page-12-2"></span>**5.1.6 Anhang**

Ein Anhang ist nicht zwingend vorgeschrieben, kann aber eine sinnvolle Ergänzung des Textes sein. Hier werden Abbildungen, Tabellen und Übersichten, Screenflows, Sourcecodes, etc. zusammengefasst, die über das allgemeine Verständnis des Themas hinausgehen bzw. Zusatzinformationen enthalten, vgl. auch [3.3.](#page-7-3)

Hinweise zur Anfertigung wissenschaftlicher Arbeiten 13

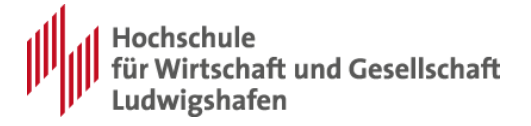

Weitere Beispiele: Längere Statistiken oder Gesetzestexte, Gesprächsprotokolle, vertrauliche Quellen.

Werden Internetquellen nicht elektronisch abgespeichert, kommen die Ausdrucke samt www-Adresse in den Anhang.

Bei einer praxisbezogenen Arbeit sind die Fragebögen, Formulare etc. unbedingt in den Anhang aufzunehmen.

Darstellungen im Anhang werden neu durchnummeriert, wobei sich eine Kennzeichnung empfiehlt, die sich von Darstellungen im Text unterscheidet (z.B. A1, A2, A3 ...).

## <span id="page-13-0"></span>**5.2 Verzeichnisse**

#### <span id="page-13-1"></span>**5.2.1 Übersicht**

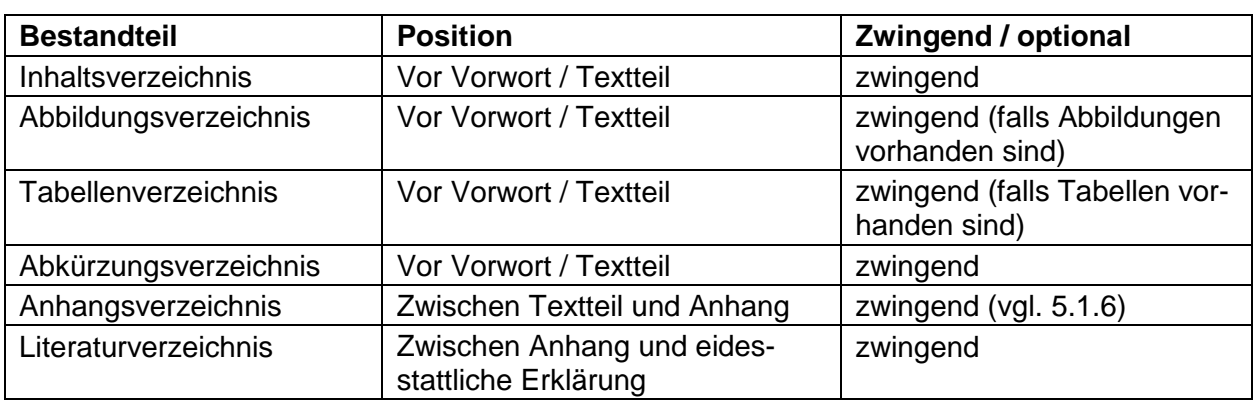

Eine wissenschaftliche Arbeit enthält mehrere Verzeichnisse, die in der Regel in der folgenden Reihenfolge anzuordnen sind:

Anmerkungen

Das Anhangsverzeichnis kann entweder Teil des Inhaltsverzeichnisses oder ein separates Verzeichnis sein. Im Fall eines separaten Verzeichnisses ist es direkt vor den Anhang aufzuführen. Ein Anhangsverzeichnis ist obsolet, wenn Sie auf einen Anhang verzichten.

Wie i[n 5.1.3](#page-11-4) bereits aufgeführt, sind alle Seiten vor dem Textteil – speziell die entsprechenden Verzeichnisse und das Vorwort – mit römischen Zahlen zu nummerieren.

#### <span id="page-13-2"></span>**5.2.2 Inhaltsverzeichnis**

Das Inhaltsverzeichnis stellt den logischen Aufbau der Arbeit dar. Es weist grundsätzlich alle im Text vorkommenden (Gliederungs-)Überschriften mit den dazugehörigen Seitenzahlen aus. Die Gliederung im Inhaltsverzeichnis und die Gliederungspunkte im Text müssen übereinstimmen (Nummerierung und Titel). Unterpunkte sind einzurücken.

#### <span id="page-13-3"></span>**5.2.3 Abbildungs- und Tabellenverzeichnis**

Abbildungs- und Tabellenverzeichnis sind nur einzufügen, wenn Sie tatsächlich Abbildungen und Tabellen verwenden. Die Über-/Unterschriften der Darstellungen (Abbildungen und Tabellen) werden zusammen mit ihrer Nummerierung in das entsprechende Verzeichnis (Abbildungs-, Tabellenverzeichnis) aufgenommen.

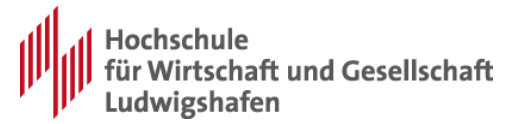

## <span id="page-14-0"></span>**6 Gestaltung**

Formate und Gestaltung einer Seminar- oder Abschlussarbeit können grundsätzlich vom jeweiligen Dozenten vorgegeben werden. Falls dieser auf explizite Vorgaben verzichtet, können die folgenden Formate verwendet werden, wie sie z.B. im "Workshop für wissenschaftliches Arbeiten" diskutiert werden.

## <span id="page-14-1"></span>**6.1 Formate**

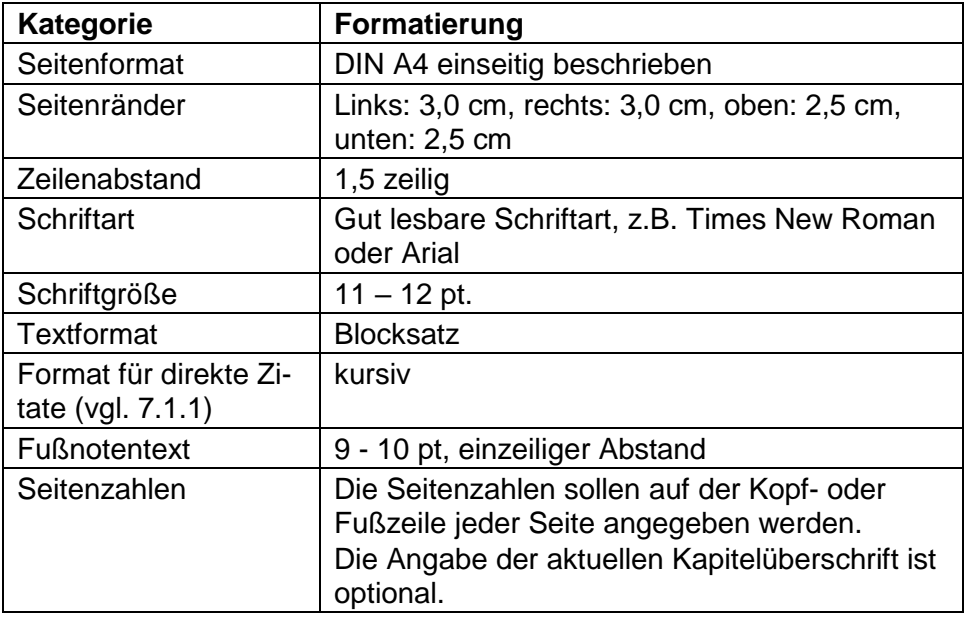

Anmerkung:

- Der Fußnotentext steht am Ende der betreffenden Seite. Die Nummerierung der Fußnoten erfolgt fortlaufend.
- Die Seitennummerierung ist zweigeteilt. Nach den römischen Zahlen wird ab dem Textteil zur arabischen Nummerierung übergegangen, die fortlaufend bis einschließlich der eidesstattlichen Erklärung fortzuführen ist. Die arabische Nummerierung beginnt wieder mit Seite 1.

## <span id="page-14-2"></span>**6.2 Titelblatt**

Die folgenden Angaben betreffen den Inhalt und nicht die Schriftgrößen und Schriftarten des Titelblatts. Das Titelblatt soll die folgenden Angaben enthalten:

- a) Angaben der Hochschule und des Fachbereichs
- b) Hinweis auf die Art der Arbeit
- c) Thema der Arbeit
- d) Name des Bearbeiters
- e) Name des Betreuers
- f) Bearbeitungszeitraum

Im Fall von Bachelorarbeiten im Studiengang Wirtschaftsinformatik, die mit dem praktischen Studienanteil kombiniert werden (Option 1 aus [0\)](#page-8-4), ist zusätzlich anzugeben, dass die Bachelor-Arbeit auch auf dem praktischen Studienanteil aufbaut.

Falls es sich um eine praktische Arbeit handelt, die in einem Unternehmen angefertigt wurde, soll das Titelblatt außerdem enthalten:

g) den Namen des Unternehmens

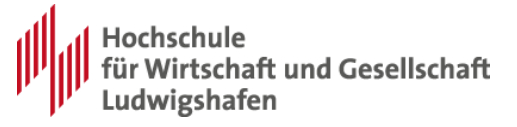

h) den Namen des Betreuers / der Betreuerin im Unternehmen

#### **Beispiel:**

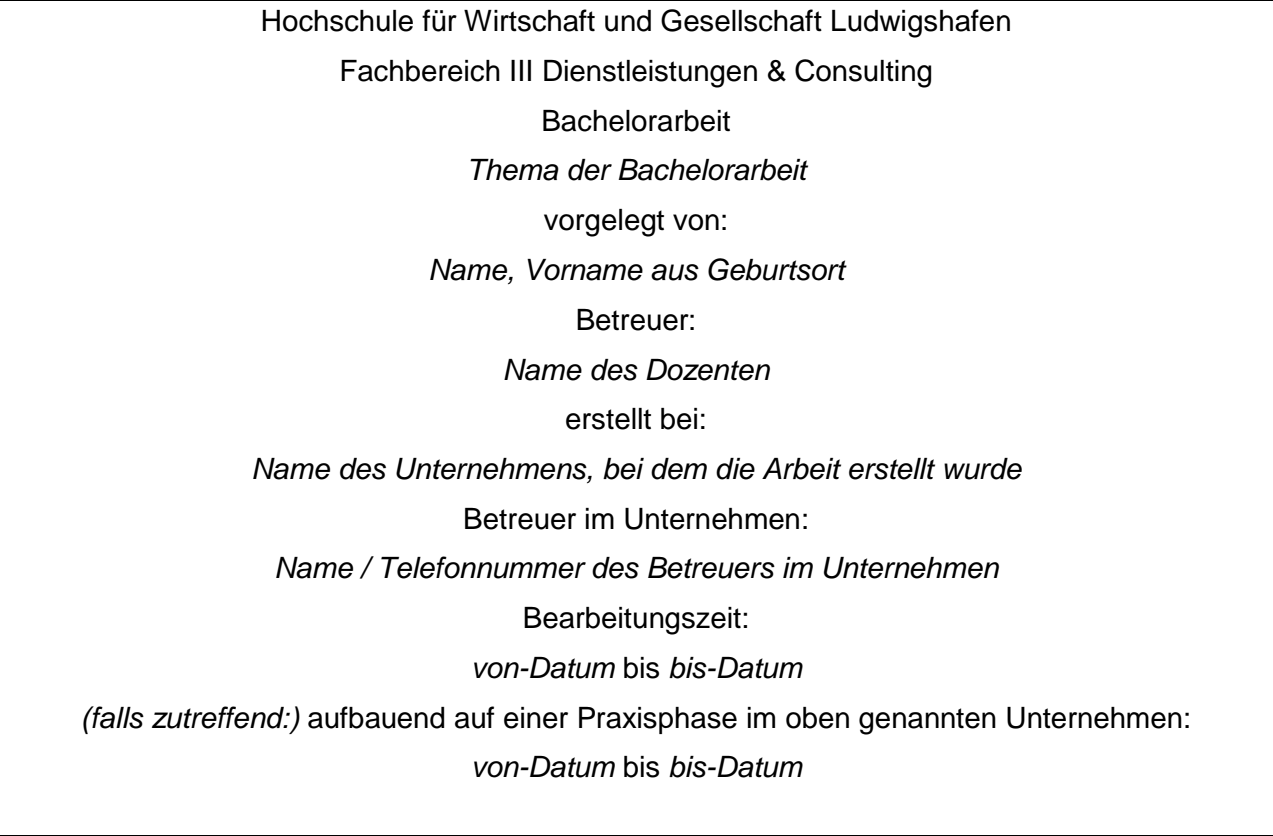

Anmerkung: Die letzte Information ist nur für Bachelorarbeiten, die mit einer Praxisphase kombiniert werden, erforderlich.

## <span id="page-15-0"></span>**6.3 Überschriften**

Überschriften derselben Ordnung sind einheitlich zu formatieren, z.B.

- Überschrift Stufe 1: Arial, 18pt, fett
- Überschrift Stufe 2: Arial, 14pt, fett
- <span id="page-15-1"></span>▪ Überschrift Stufe 3: Arial, 12pt, fett

### **6.4 Sprache**

Falls die Arbeit in Englisch geschrieben wird, sind alle in dieser Richtlinie gemachten Formvorschriften weiterhin zu befolgen, allerdings müssen die Positionen der Gliederung und teilweise auch die Zitiertechnik entsprechend ins Englische übersetzt werden.

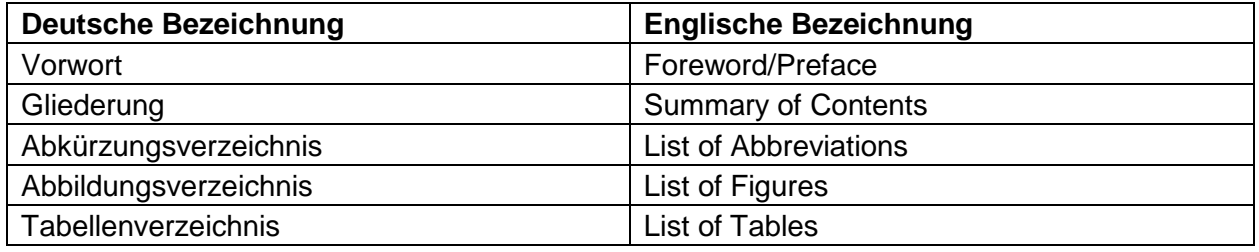

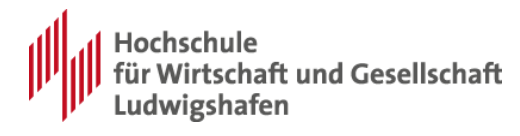

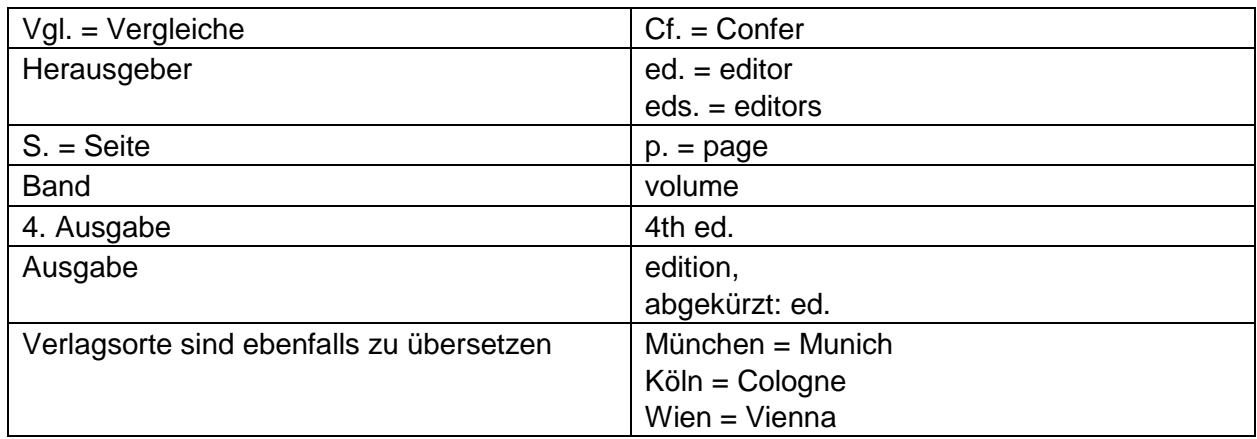

#### **Beispiel:**

Zu der Fußnote

<sup>2</sup> Cf. Dögl, R., Technikorientierung, 1997, p. 80.

#### Gehören die Verzeichniseinträge

Dögl, Rudolf (Technikorientierung, 1997): Plädoyer und methodischer Ansatz für eine Technikorientierung im Innovationsmanagement, in: Kremin-Buch, Beate/Unger, Fritz/Walz, Hartmut (eds.), Managementschriften, volume I, Ludwigshafen 1997, p. 80 - 105 Kremin-Buch, Beate/Unger, Fritz/Walz, Hartmut (eds.), Managementschriften, volume I, Ludwigshafen 1997

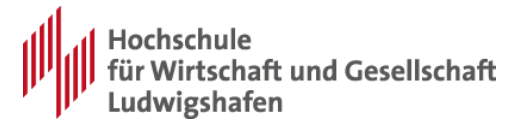

## <span id="page-17-0"></span>**7 Zitierweisen**

Grundsätzlich ist die gesamte Literatur, die benutzt wurde, auch zitierungspflichtig. Beachten Sie bitte außerdem die Qualitätshinweise in [8.3.4.](#page-30-2)

## <span id="page-17-1"></span>**7.1 Arten von Zitaten**

### <span id="page-17-2"></span>**7.1.1 Das direkte Zitat**

Das direkte Zitat besteht aus der wort-, buchstaben- und zeichengetreuen Wiedergabe eines oder mehrerer Wörter bzw. Sätze und sollte nur verwendet werden, wenn die genaue Formulierung des Autors entscheidend ist.

- Wörtliche Zitate werden durch Anführungszeichen begonnen und beendet. Sie werden üblicherweise kursiv geschrieben.
- Die Auslassung eines Wortes wird durch zwei Punkte gekennzeichnet, die Auslassung mehrerer Wörter durch höchstens drei Punkte.
- Erfolgen die Auslassungen zu Beginn und am Ende des Zitats, werden keine Auslassungszeichen verwendet.
- Ergänzende Wörter oder grammatikalische Änderungen werden in runde Klammern gesetzt.
- Wegen der buchstabengetreuen Übernahmepflicht kann auf eine veränderte Rechtschreibung mit [!] oder [sic!] hingewiesen werden (eckige Klammern).
- Zitate im Zitat werden durch einfache Anführungszeichen kenntlich gemacht.
- In der Fußnote wird das wörtliche Zitat durch das Beginnen mit dem Autorennamen kenntlich gemacht.

#### **Beispiele:**

- Sie lesen folgende Aussage und wollen sie als direktes Zitat in Ihre Thesis übernehmen: *Der Verbraucher muß das Nutzenversprechen einer Marke lernen, er muß lernen, worin im Vergleich zu konkurrierenden Produkten die bessere Leistung der Marke liegt und schließlich muß er lernen, wo er die Marke erwerben kann.*
- Eine Lösungsmöglichkeit wäre Folgende: H. Meffert/C. Burmann weisen darauf hin, dass *"der Verbraucher .. das Nutzenversprechen einer Marke lernen"* <sup>2</sup> muss und bestätigen ausdrücklich: "Er muß [!] lernen, worin ... die bessere Leistung der Marke liegt"<sup>3</sup>.

### <span id="page-17-3"></span>**7.1.2 Indirekte Zitate**

Bei indirekten (nichtwörtlichen) Zitaten handelt es sich um die sinngemäße Wiedergabe von Auffassungen und Stellungnahmen.

- Sinngemäße Zitate werden nicht durch Anführungszeichen gekennzeichnet.
- Die Formulierungen müssen so gehalten sein, dass für jeden Teil der Aussage erkenntlich ist, wessen Meinung vorgetragen wird.
- In der Fußnote wird das sinngemäße Zitat durch , vergleiche' (Vgl.) kenntlich gemacht.
- Fußnoten beginnen immer mit Großbuchstaben.

#### **Beispiel:**

 $\overline{a}$ 

Das unter [7.1.1](#page-17-2) verwendete Meffert-Zitat könnte als indirektes Zitat folgendermaßen lauten:

<sup>2</sup> Meffert, H./Burmann, C., Abnutzbarkeit, 1998, S. 88.

<sup>3</sup> Meffert, H./Burmann, C., Abnutzbarkeit, 1998, S. 88.

Hinweise zur Anfertigung wissenschaftlicher Arbeiten 18

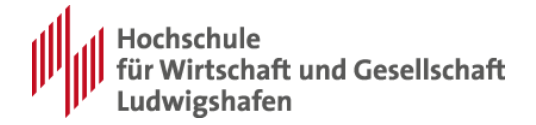

H. Meffert/C. Burmann weisen auf die Notwendigkeit hin, dass der Verbraucher sowohl den Leistungsvorsprung der Marke gegenüber Konkurrenzprodukten als auch ihren Verkaufsort kennt.<sup>4</sup>

#### <span id="page-18-0"></span>**7.1.3 Fremdsprachliches Zitat**

#### <span id="page-18-1"></span>**7.1.3.1 Englisches Zitat**

Der Einbezug internationaler Quellen ist häufig eine Bereicherung für wissenschaftliche Arbeiten. Möchten Sie eine englische Quelle in Ihre Arbeit aufnehmen, haben Sie folgende Möglichkeiten.

a) Sie können das englische Zitat als direktes Zitat übernehmen:

#### **Beispiel:**

Robert H. Frank vertritt folgende Auffassung: *"Most economists agree that a critical step in learning price theory is to solve problems."* <sup>5</sup>

Da es sich bei der englischen Sprache um eine allgemein anerkannte Wissenschaftssprache handelt, ist eine Übersetzung ins Deutsche unnötig.

b) Sie können das Zitat auch als indirektes Zitat anführen:

#### **Beispiel:**

Robert H. Frank teilt mit einer Vielzahl von Ökonomen die Auffassung, dass man Preistheorie nur durch das Lösen von Übungsaufgaben lernen kann.<sup>6</sup>

Zwingend ist in der Fußnote anzugeben, von wem die Übersetzung stammt. Denn jede Übersetzung ist immer auch eine Interpretation.

c) Grundsätzlich ist es nicht erforderlich, das Originalzitat in der Fußnote anzuführen. Bei kurzen, prägnanten Formulierungen, kann es sinnvoll sein, dass englische Originalzitat in der Fußnote zu wiederholen. <sup>7</sup> Wenn Sie längere Textpassagen aus dem Englischen übernehmen, ist es nicht sinnvoll, diese in der Fußnote gesondert aufzuführen.

#### <span id="page-18-2"></span>**7.1.3.2 Zitat aus einer anderen Fremdsprache**

Wenn es sich um eine andere Fremdsprache als Englisch handelt, müssen Sie zwingend eine deutsche Übersetzung angeben. Die Angabe der entsprechenden Textstelle in der Originalsprache ist nicht erforderlich.

#### <span id="page-18-3"></span>**7.1.4 Besonderheiten**

#### <span id="page-18-4"></span>**7.1.4.1 Zitat im Zitat**

In einem Zitat ist ein Zitat eines anderen Autors enthalten.

- Dieses wird in halbe Anführungszeichen gesetzt.
- Es muss in der Fußnote zusätzlich auf das Zitat im Zitat verwiesen werden.

<sup>4</sup> Vgl. Meffert, H./Burmann, C., Abnutzbarkeit, 1998, S. 88.

<sup>5</sup> Frank, R. H., Microeconomics, 2000, Vorwort xxiii.

<sup>6</sup> Vgl. Frank, R. H., Microeconomics, 2000, Vorwort xxiii; eigene Übersetzung.

<sup>&</sup>lt;sup>7</sup> Vgl. Frank, R. H., Microeconomics, 2000, Vorwort xxiii; "Most economists agree that a critical step in learning price *theory is to solve problems*." (eigene Übersetzung). Anm.: Der Text bezieht sich auf Beispiel b), vgl. Fußnote 7.

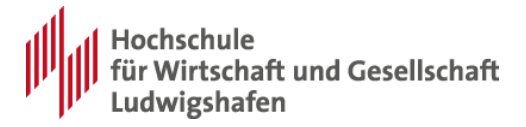

#### **Beispiel:**

Meffert weist darauf hin, dass "*neben der Aktiviertheit .. zusätzlich Aufmerksamkeit beim Konsumenten erweckt werden* (muss). , *Aufmerksamkeit bedeutet die Selektion und Konzentration auf* 

*bestimmte Reize beziehungsweise bestimmte Informationen.*' " 8

Hier wird also ein direktes Zitat von Meffert übernommen. Meffert selbst bezieht sich auf ein direktes Zitat von Trommsdorff. **Beide Quellen** müssen in der **Fußnote** erscheinen.

Diese Besonderheit ist auch im **Literaturverzeichnis** zu beachten.

Da es sich um **zwei ineinander geschachtelte Primärquellen** handelt, müssen beide Quellen folgendermaßen angegeben werden:

Meffert, Heribert (Marketing, 2000): Marketing: Grundlagen marktorientierter Unterneh-

mensführung: Konzepte, Instrumente, Praxisbeispiele: mit neuer Fallstudie VW Golf, 9.

Auflage, Wiesbaden 2000 (mit einem Zitat von Trommsdorf, V., Konsumentenverhalten, 1998, S. 43)

Trommsdorff, Volker: Konsumentenverhalten, 3. Auflage, Stuttgart 1998

#### <span id="page-19-0"></span>**7.1.4.2 Originalzitat**

Häufig kommt es vor, dass ein Autor das Gedankengut von einem anderen Verfasser übernommen hat.

- In der Fußnote erscheint aber immer **nur eine** Quellenangabe: die **Primärquelle**, d.h. der "geistige Vater" des Gedankens.
- Erst im Literaturverzeichnis wird zusätzlich noch auf die Sekundärquelle verwiesen.

#### **Beispiel:**

 $\overline{a}$ 

Nur durch das zielgerichtete Filtern von Informationen wird Irrelevantes ausgeblendet und Aufmerksamkeit erzeugt. <sup>9</sup>

Das Literaturverzeichnis verzeichnet (hingegen) beide Quellen:

Trommsdorff, Volker: Konsumentenverhalten, 3. Auflage, Stuttgart 1998 (zit. nach Mef-

fert, H., Marketing, 2000)

Meffert, Heribert (Marketing, 2000): Marketing: Grundlagen marktorientierter Unterneh-

mensführung: Konzepte, Instrumente, Praxisbeispiele: mit neuer Fallstudie VW Golf, 9.

Auflage, Wiesbaden 2000

Insbesondere zu beachten ist:

- Dadurch, dass das Literaturverzeichnis beide Literaturguellen enthält, lässt es Rückschlüsse auf den **Gang des Literaturstudiums** zu. Im o.g. Beispiel wurde auf zwei Quellen rekurriert: Meffert (als Sekundärquelle) und Trommsdorff (als Primärquelle). Diese Information kann für den Betreuer von Bedeutung sein.
- Andererseits kann (über die Zitierhäufigkeit) die Relevanz der Information vom Betreuer besser beurteilt werden, inbesondere dann, wenn die ursprüngliche Quelle von gleich mehreren namenhaften Verfassern zitiert wird.

<sup>8</sup> Meffert, H., Marketing, 2000. S. 111 (mit einem Zitat von Trommsdorff, V., Konsumentenverhalten, 1998, S. 43).

<sup>9</sup> Vgl. Trommsdorff, V., Konsumentenverhalten, 1998, S. 43.

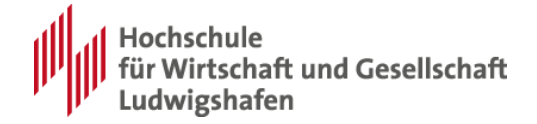

- Durch diese zusätzlichen Informationen lässt sich die Qualität des Literaturverzeichnisses steigern. Denn es stellt jetzt nicht mehr nur ein Verzeichnis der verwendeten Literatur dar. Vielmehr zeigt es auch die **Interdependenzen zwischen Primär-und Sekundärquellen** auf.
- Es sollte nie auf eine Primärquelle verwiesen werden, ohne diese eigenständig überprüft zu haben.

#### **Alternative:**

Aus Vereinfachungsgründen muss es nicht beanstandet werden, wenn der Verfasser der wissenschaftlichen Arbeit nur die Primärquellen im Literaturverzeichnis angibt. Allerdings steigt die Qualität des Literaturverzeichnisses erheblich, wenn der obigen idealtypischen Vorgehensweise gefolgt wird.

## <span id="page-20-0"></span>**7.2 Quellennachweis**

Im Regelfall werden die Quellennachweise für direkte und indirekte Zitate durch Fußnoten eingefügt, vgl. [7.1.1,](#page-17-2) [7.1.2.](#page-17-3) In Ausnahmefällen, z.B. nach Vereinbarung mit Ihrem Betreuer, können die Quellennachweise auch anders angegeben werden.

#### <span id="page-20-1"></span>**7.2.1 Quellennachweis durch Fußnoten**

- Durch eine fortlaufende, hochgestellte Zahl wird die zu kennzeichnende Textstelle abgeschlossen.
- Am Seitenende wird die Zahl wiederholt und die entsprechende Quelle angegeben.
- Die Fußnoten am Seitenende sind durch einen waagrechten Strich vom Text zu trennen.
- Die Nummerierung erfolgt durchgängig für die gesamte Arbeit.

<span id="page-20-2"></span>Beispiel<sup>10, 11</sup>: s. Seitenende.

#### **7.2.2 Quellennachweis durch Klammerergänzung**

- Am Ende des Zitats wird im fortlaufenden Text eine Klammer gesetzt.
- Die Klammer enthält die verkürzte Form der Quellenangabe.

#### **Beispiel:**

 $\overline{a}$ 

*"... auf einen ökonomischen Grundtatbestand aufmerksam machen, der in Verteilungsdiskussionen häufig verloren zu gehen scheint, nämlich den, dass jedes Einkommen, das im Wirtschaftskreislauf neu entsteht, einen Produktionsprozeß voraussetzt"* (Guckelsberger, U./ Kronenberger, S., 2000, S. 177).

#### <span id="page-20-3"></span>**7.2.3 Quellennachweis durch Kürzelverweis in eckigen Klammern**

- Am Ende des Zitats wird im fortlaufenden Text ein Verweis auf die Quelle in einer eckigen Klammer aufgeführt.
- Der Verweis wird gebildet durch die ersten vier Buchstaben des Nachnamens, einer zweistelligen Jahreszahl und ggfs. einer Seitenzahl abgetrennt durch ein Komma, z.B. [SCHN04, 142].
- Mehrere Quellen werden durch Semikolon getrennt, z.B. [SCHN04, 142; SCHL04, 80].

<sup>10</sup> Vgl. Walz, H./ Gramlich, D., Investition- und Finanzplanung, 1997, S. 69.

<sup>11</sup> Vgl. Engel, S./ Slapnicar, K., Die Diplomarbeit, 2003, S. 33.

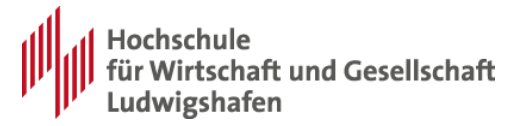

#### **Beispiel:**

*"...Die Beschaffung von Büchern und Zeitschriften ist aufgrund des relativ geringen Volumens kein Kernthema, wenn es um Einspareffekte geht"* [SCHN04, 142].

Es gelten folgende Sonderfälle:

- Hat der Nachname weniger als drei Buchstaben, so werden nur die vorhandenen Buchstaben verwendet, z.B. [APP03, 75],
- ist das Jahr nicht bekannt so wird stattdessen O.J. geschrieben, z.B. [SCHNO.J., 75],
- ist der Verfasser nicht bekannt. So wird stattdessen O.V. geschrieben, z.B. [O.V.97, 75],
- taucht ein Kürzel mehrmals auf, so werden a, b, c, etc. hinzugefügt, z.B. [O.V.97a, 75], [O.V.97b; O.V.97c].

Wenn diese Zitierweise verwendet wird, so ist jedem Eintrag im Literaturverzeichnis (vgl. [7.4\)](#page-22-0) das entsprechende Kürzel voranzustellen.

#### **Beispiel:**

[CORSO.J.] Corsten, D. et al.: Alpenmilch und Hüttenzauber/Supply Chain Management in der Schweiz, in: Workingpaper ITEM, St. Gallen o. J.

#### <span id="page-21-0"></span>**7.2.4 Quellennachweis durch numerischen Verweis in eckigen Klammern**

Wenn diese Zitierweise verwendet wird, so ist jedem Eintrag im – alphabetisch sortierten – Literaturverzeichnis (vgl. [7.4\)](#page-22-0) eine fortlaufende Nummer voranzustellen.

#### **Beispiel:**

[6] Corsten, D. et al.: Alpenmilch und Hüttenzauber/Supply Chain Management in der Schweiz, in: Workingpaper ITEM, St. Gallen o. J.

- Am Ende jedes Zitats im fortlaufenden Text wird ein Verweis auf die Quelle in einer eckigen Klammer aufgeführt.
- Der Verweis wird gebildet durch die Quellennummer und ggfs. eine Seitenzahl abgetrennt durch ein Komma und die Abkürzung "S. ", z.B. [6, S. 142].
- Mehrere Quellen werden durch Semikolon getrennt, z.B. [6, S. 142; 7, S. 80].

#### **Beispiel:**

*"...Die Beschaffung von Büchern und Zeitschriften ist aufgrund des relativ geringen Volumens kein Kernthema, wenn es um Einspareffekte geht"* [6, S. 142].

## <span id="page-21-1"></span>**7.3 Weiteres**

#### <span id="page-21-2"></span>**7.3.1 Firmeninterne Quellen**

Bei Arbeiten, die in einem Praxisbetrieb angefertigt werden, werden häufig firmeninterne Quellen genutzt, z.B. aus dem firmeninternen Intranet, für die zudem oft kein Autor angegeben wird.

Solche Quellen sind so detailliert anzugeben, wie dies für Außenstehende sinnvoll ist, z.B. (SAP NetWeaver Konfiguration, 2005, Intranet der SAP AG). Eine Kopie der Quelle ist dem Gutachter zur Verfügung zu stellen, z.B. auf einer Begleit-CD.

#### <span id="page-21-3"></span>**7.3.2 Wiederholung von Quellen**

Wird in zwei aufeinanderfolgenden Quellennachweisen genau dasselbe Werk erwähnt, so genügt die Angabe "ebenda" mit der Seitenzahl.

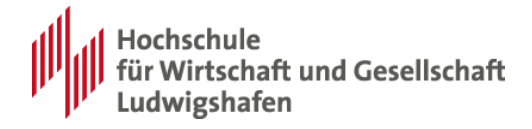

Werden in zwei aufeinanderfolgenden Quellennachweisen Werke desselben Autors erwähnt, so genügt die Autorenangabe "derselbe" gefolgt von der vollständigen Angabe der Quelle.

## <span id="page-22-0"></span>**7.4 Literaturverzeichnis**

Dadurch dass im Textkörper die Kurzzitierweise verwendet wird, ist die Erstellung eines Literaturverzeichnisses unabdingbar. Erst durch die zusätzlichen Angaben im Literaturverzeichnis wird die Quelle für den Korrektor der Arbeit recherchierbar.

Alle in den Fußnoten (als Kurzbeleg) aufgeführten Quellenangaben müssen im Literaturverzeichnis als Vollbeleg erscheinen. Darüber hinaus gibt das Literaturverzeichnis nicht nur einen zusammenfassenden Überblick über die Qualität und Quantität der Quellen, sondern auch über den Gang des Literaturstudiums (siehe [7.1.4.2\)](#page-19-0).

Das Literaturverzeichnis enthält

- eine vollständige Quellenangabe der zitierten Literatur
- mit ausgeschriebenen Autorennamen
- in alphabetischer Reihenfolge sortiert
- den vollständigen
	- **Titel**
	- Auflage (nur wenn es mehr als eine gibt), Band
	- Erscheinungsort
	- **Erscheinungsjahr**
- Die Zitierweise hängt von der gewählten Publikationsform ab. Es gibt zwei Möglichkeiten, das Literaturverzeichnis zu gliedern,
	- entweder alphabetisch nach den Autorennamen
	- oder sachlogisch gruppiert in Abhängigkeit von der Publikationsform; innerhalb der Gruppen wieder alphabetisch nach Autorennamen
- Für die sachlogische Gliederung des Literaturverzeichnisses empfiehlt sich folgende Einteilung:
	- Zunächst werden die Bücher/Kommentare/Sammelwerke angeführt.
	- Separat davon werden die Zeitschriften/Zeitungsartikel aufgeführt.
	- Danach die Internetquellen
	- Handelt es sich um eine steuerliche Arbeit kommen noch folgende Punkte dazu:
		- Verlautbarungen der Europäischen Gemeinschaftsorgane
		- Entscheidungen
		- Verwaltungsanweisungen

In Abstimmung mit dem Betreuer können auch andere Regelungen getroffen werden.

Das Literaturverzeichnis und die Kurzbelege im Textkörper (Fußnote, Kürzelverweis, etc.) bedingen sich gegenseitig:

- Zu jeder Fußnote gehört ein Vollbeleg im Literaturverzeichnis
- Jeder Eintrag im Literaturverzeichnis muss irgendwo im Text referenziert worden sein.

Im Folgenden werden die unterschiedlichen Quellenarten und Zitierweisen gemeinsam dargestellt.

Die erste Voraussetzung für richtiges Zitieren ist die korrekte Einordnung der Publikation. Deshalb muss zuerst geklärt werden, welche Publikationsform vorliegt (z.B. selbstständiges Buch, Sammelwerk oder Kommentar).

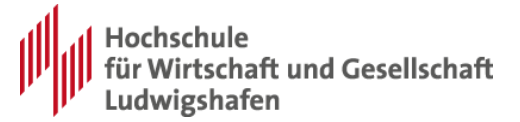

#### <span id="page-23-0"></span>**7.4.1 Selbstständige Bücher**

#### **Beispiel:**

Kurzbeleg:

<sup>1</sup> Vgl. Angermayer-Michler, B./Oser, P., Konzernrechnungslegung, 2005, S. 9.

Literaturverzeichnis:

Angermayer-Michler, Birgit/Oser, Peter (Konzernrechnungslegung, 2005): Grundzüge der Konzernrechnungslegung nach HGB und IFRS: mit zahlreichen Übersichten, Aufgaben und Lösungen, 2. Auflage, München 2005

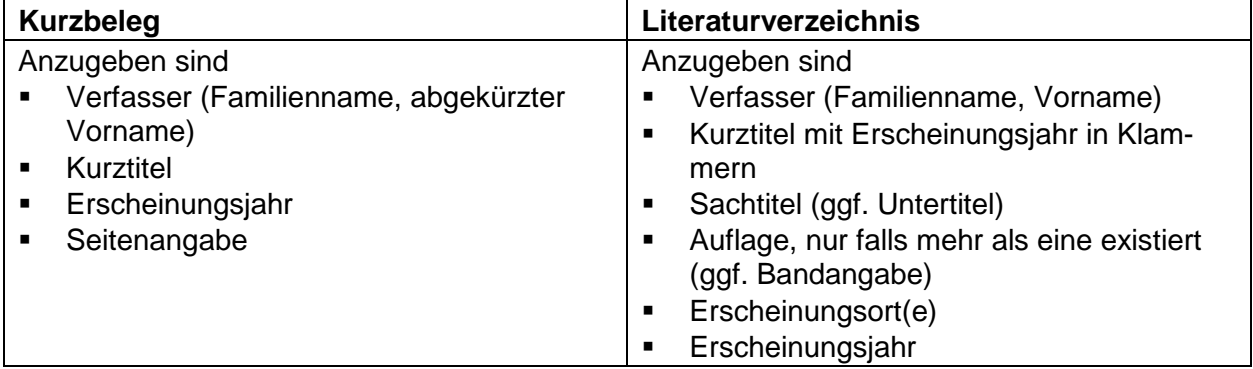

Insbesondere zu beachten ist:

- Mehrere Untertitel sind durch Doppelpunkte getrennt.
- Kein Komma zwischen Erscheinungsort und Jahr
- Der Kurztitel ist ein Stichwort, das den Inhalt der Publikation möglichst treffend zusammenfasst.
- Wenn der Titel der Publikation sehr kurz ist, muss nicht auf einen Kurztitel zurückgegriffen werden.
- <span id="page-23-1"></span>▪ Der Verlag muss nicht extra genannt zu werden

#### **7.4.2 Aufsätze aus Sammelwerken**

Im Gegensatz zu einem selbstständigen Buch enthält ein Sammelwerk Aufsätze von verschiedenen Autoren.

#### **Beispiel:**

Kurzbeleg:

<sup>2</sup> Vgl. Dögl, R., Technikorientierung, 1997, S. 80.

Literaturverzeichnis:

Dögl, Rudolf (Technikorientierung, 1997): Plädoyer und methodischer Ansatz für eine Technikorientierung im Innovationsmanagement, in: Kremin-Buch, Beate/Unger,

Fritz/Walz, Hartmut (Hrsg.), Managementschriften, Band I, Ludwigshafen 1997, S. 80 - 105

Kremin-Buch, Beate/Unger, Fritz/Walz, Hartmut (Hrsg.), Managementschriften, Band I, Ludwigshafen 1997

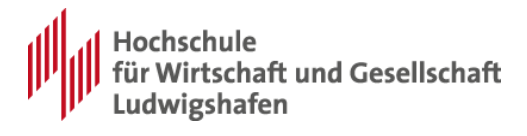

Anm.: Aufsatz und Sammelwerk unterliegen der alphabetischen Sortierung des Literaturverzeichnisses und stehen im Normalfall nicht direkt untereinander.

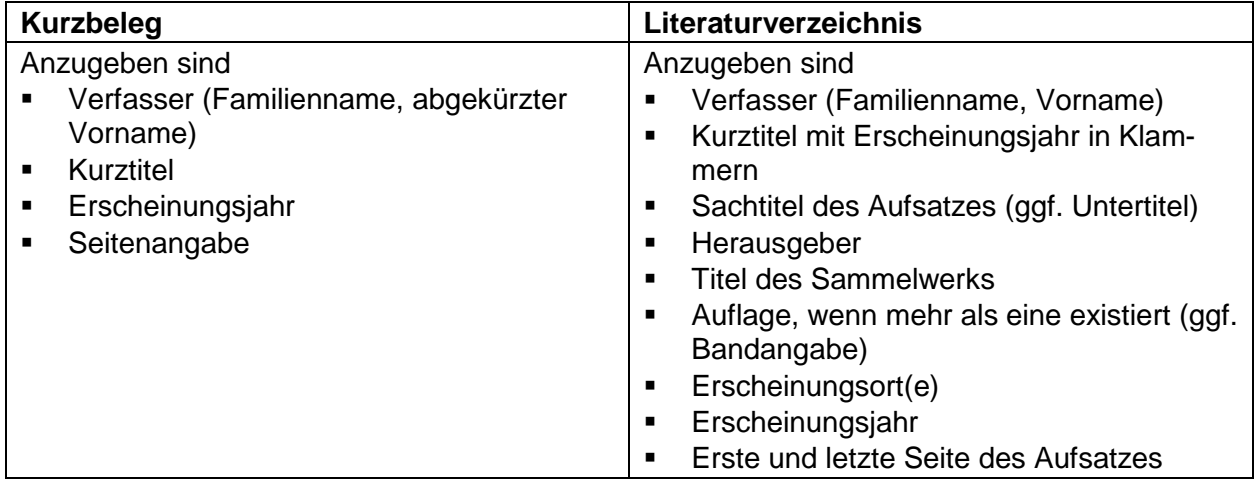

Insbesondere zu beachten ist:

▪ Die Zweifachnennung im Literaturverzeichnis. Es ist sowohl der zitierte Aufsatz unter dem Namen des Autors aufzuführen als auch das Sammelwerk selbst unter dem Namen des Herausgebers.

#### <span id="page-24-0"></span>**7.4.3 Aufsätze aus Zeitschriften**

#### **Beispiel:**

Kurzbeleg:

<sup>3</sup> Vgl. Kals, J./Stein, R., DBL 1995, S. 7.

Literaturverzeichnis:

Kals, Johannes/Stein, Rolf (DBL 1995): Plädoyer für integriertes Qualitäts- und Umwelt-

management, in: Der Betriebsleiter, 36. Jahrgang, Nr. 3/1995, S. 5 - 10

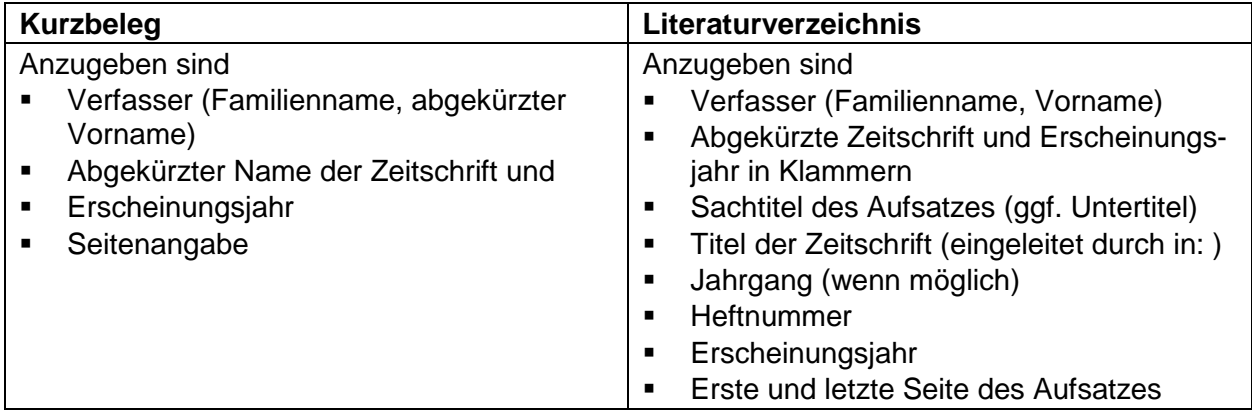

Insbesondere ist Folgendes zu beachten:

- Die Zeitschriften sind mit den herkömmlichen Abkürzungen zu verwenden.
- Es darf hierbei nicht vergessen werden, dass die Abkürzungen unbedingt ins Abkürzungsverzeichnis aufgenommen werden müssen.
- Beispiele:
	- DB Der Betrieb
	- DStR Deutsches Steuerrecht

- IStR Internationales Steuerrecht
- WPg Die Wirtschaftsprüfung
- ZfB Zeitschrift für Betriebswirtschaft
- Zugunsten des Zeitschriftentitels wird auf die Angabe eines Kurztitels verzichtet
- Im Kurzbeleg folgt die Jahreszahl ohne Komma dem abgekürzten Zeitschriftennamen.
- Anstelle des Stichworts, Jahreszahl: abgekürzter Zeitschriftentitel und ohne Komma getrennte Jahreszahl.

### <span id="page-25-0"></span>**7.4.4 Zeitungsartikel**

Zeitungsartikel werden wie Zeitschriften behandelt (vgl. [7.4.3\)](#page-24-0).

#### **Beispiel:**

Kurzbeleg: <sup>4</sup> Vgl. Anderlini, J., FT 2011, S. 3.

Literaturverzeichnis:

Anderlini, Jamil (FT 2011): China eases restraint on monetary policies, in: Financial Times,

Week 48/2011, S. 3

### <span id="page-25-1"></span>**7.4.5 Kommentare**

#### **Beispiel:**

Kurzbeleg:

<sup>5</sup> Vgl. Joost, D., MünchKomm, 2006, § 1105 RdNr. 8-30.

Literaturverzeichnis:

Joost, Detlev (MünchKomm, 2006): §§ 1105 -1112 BGB, in: Rebmann, Kurt/Rixeder, Roland/ Säcker, Franz Jürgen (Hrsg.), Münchener Kommentar zum Bürgerlichen Gesetzbuch, Band IV, 4. Auflage, München 2006

Rebmann, Kurt/Rixeder, Roland/ Säcker, Franz Jürgen (Hrsg.), Münchener Kommentar zum Bürgerlichen Gesetzbuch, Band IV, 4. Auflage, München 2006

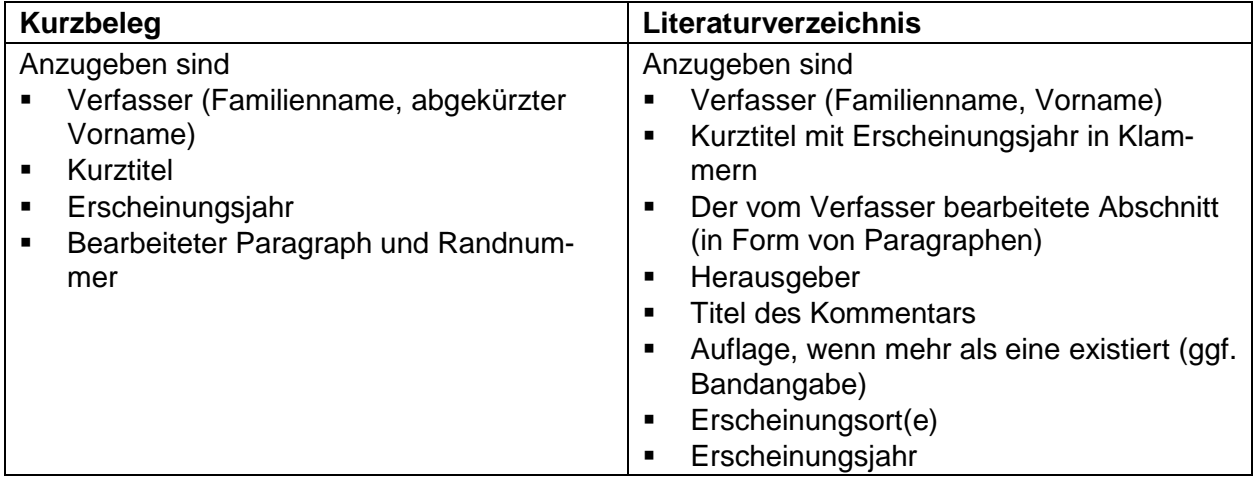

Insbesondere zu beachten ist:

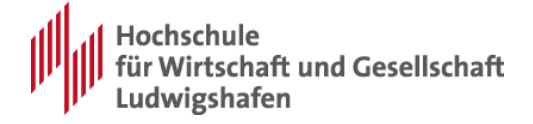

- Die Zweifachnennung im Literaturverzeichnis. Es ist sowohl der zitierte bearbeitete Abschnitt unter dem Namen des Autors aufzuführen als auch der Kommentar selbst unter dem Namen des Herausgebers
- Anstelle einer Abschnittsüberschrift werden die vom Bearbeiter bearbeiteten Paragraphen angegeben.

#### <span id="page-26-0"></span>**7.4.6 Entscheidungen und Verwaltungsanweisungen**

#### **Beispiel:**

Kurzbeleg:

<sup>6</sup> Vgl. Bundesfinanzhof, Urteil vom 07.11.1963, IV 396/60 S, BStBl 1964 III, S. 123.

<sup>7</sup> Vgl. BMF, Schreiben vom 29.02.1980, IV B 2 – S 2143 – 3/80, BStBl 1980 I, S. 135.

<sup>8</sup> Vgl. Bundesfinanzhof, Urteil vom 03.03.2011, V R 24/10, BStBl 2011 II S. 950.

Literaturverzeichnis:

#### **Entscheidungen und Verwaltungsanweisungen**

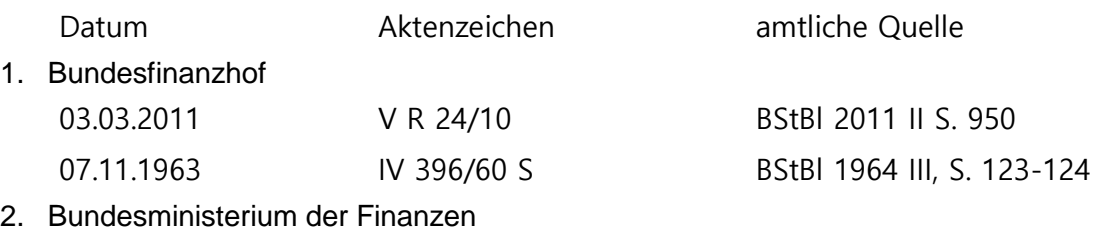

29.02.1980 IV B 2 – S 2143 – 3/80 BStBl 1980 I, S. 134-136

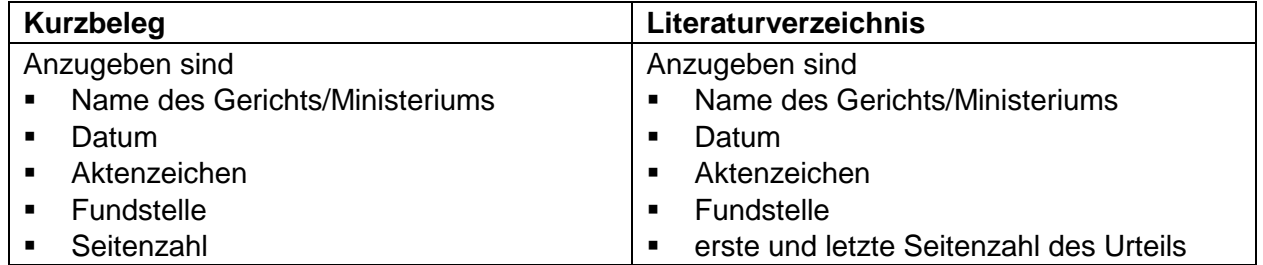

Insbesondere zu beachten ist:

- Falls die Entscheidung/Verwaltungsanweisung so aktuell ist, dass sie nur online (z.B. über NWB/Beck-online) zugänglich ist, so dass die amtliche Quelle noch nicht zur Verfügung steht, genügt die Angabe n.v.
- (n.v. = nicht vorhanden) bitte ins Abkürzungsverzeichnis aufnehmen.
- Innerhalb der einzelnen Kategorien sind die Quellen chronologisch aufzuführen, wobei immer die neuste Quelle zuerst angeführt wird.
- Weitere Instanzen sind ggf. hinzuzufügen z.B. Europäischer Gerichtshof, Finanzgerichte usw.

### <span id="page-26-1"></span>**7.4.7 EU- Richtlinien**

Kurzbeleg: <sup>9</sup> Vgl. Abl. EG 1977 Nr. L 336, S.15.

Literaturverzeichnis:

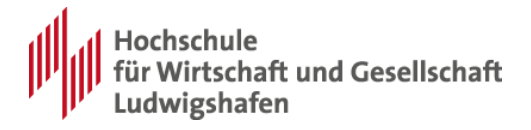

Richtlinie 77/799/EWG des Rates vom 19. Dezember 1977 über die gegenseitige Amtshilfe zwischen den zuständigen Behörden der Mitgliedstaaten im Bereich der direkten Steuern, Abl. EG Nr. L 336 vom 27.12.1977, S. 15-20

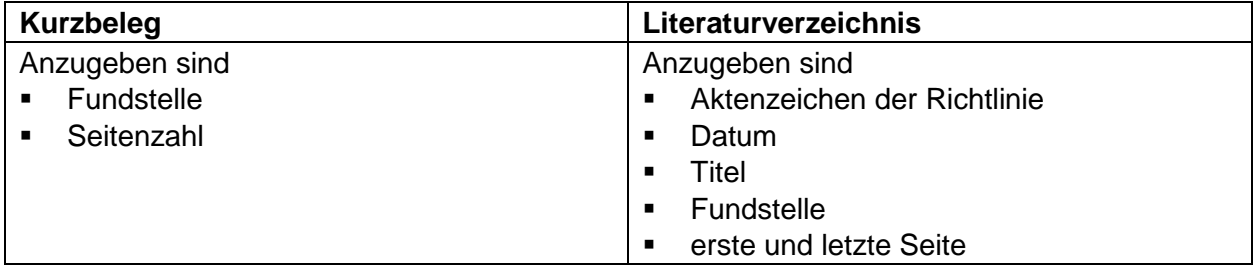

Insbesondere zu beachten ist:

- die verwendeten Abkürzungen müssen unbedingt ins Abkürzungsverzeichnis aufgenommen werden:
	- EWG = Europäische Wirtschaftsgemeinschaft
	- Abl. EG = Amtsblatt der Europäischen Gemeinschaft

#### <span id="page-27-0"></span>**7.4.8 Beiträge aus dem Internet oder einem betrieblichen Intranet**

Hier unterscheiden wir zwei Varianten, je nachdem, ob das Erscheinungsdatum der Onlinequelle bekannt ist oder nicht:

#### **Wenn das Erscheinungsdatum nicht bekannt ist**

Kurzbeleg:

<sup>10</sup>Vgl. o.V., Java Tutorial, http://java.sun.com/docs/books/tutorial/index.html.

Literaturverzeichnis:

O.V. (Java Tutorial): The Java Tutorials, http://java.sun.com/docs/books/tutorial/in-

dex.html, abgerufen am 03.04.2013

#### **Wenn das Erscheinungsdatum bekannt ist**

Kurzbeleg:

<sup>10</sup> Vgl. Lischka, K., Smartphone-Studie, 2013, http://www.spiegel.de/netzwelt/web/mobilfunkspu ren-lassen-sich-leicht-menschen-zuordnen-a-891850.html.

Literaturverzeichnis:

Lischka, Konrad (Smartphone-Studie, 2013): Smartphone-Studie: Das Märchen vom ano-

nymen Bewegungsprofil, 2013, http://www.spiegel.de/netzwelt/web/mobilfunkspuren-

lassen-sich-leicht-menschen-zuordnen-a-891850.html, abgerufen am 03.04.2013

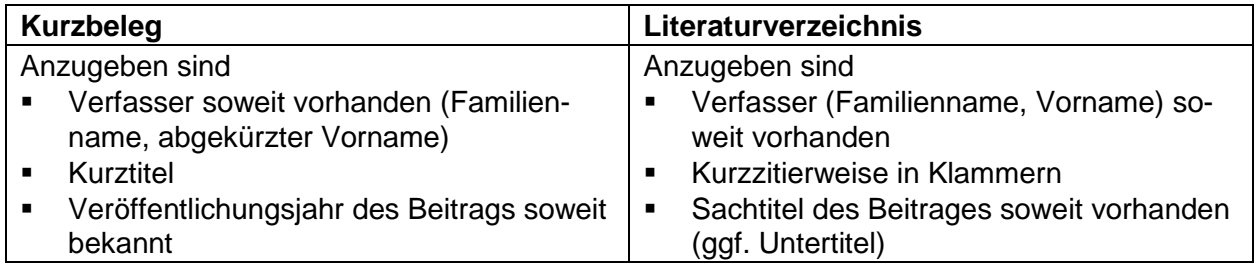

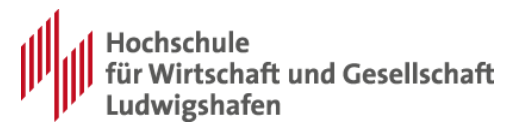

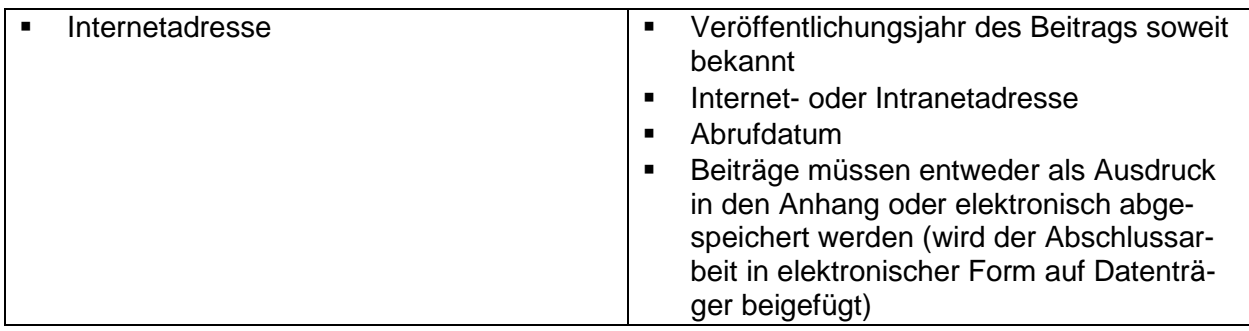

Internet- und Intranetverweise in Form aktiver Links können dem Leser / der Leserin des elektronischen Dokuments das Nachschlagen erleichtern, führen allerdings ggfs. zu verschlechterter Lesbarkeit der gedruckten Fassung.

Mit dem Betreuer / der Betreuerin ist abzusprechen,

- ob Internet- / Intranetverweise in Form aktiver Links angegeben werden sollen,
- ob diese unterstrichen sein dürfen und
- in welcher Farbe diese gedruckt werden sollen. In der Regel wird hier dieselbe Farbe wie der Fließtext bevorzugt.

#### <span id="page-28-0"></span>**7.4.9 E-Books**

E-Books sind in der Regel entweder exakte Kopien gedruckter Bücher oder Aufarbeitungen von Internet-Artikeln. Davon abhängig sind sie entweder entsprechend 7.4.1 oder 7.4.8 zu behandeln.

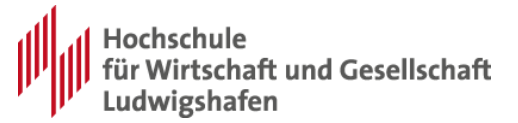

## <span id="page-29-0"></span>**8 Hinweise zur Qualität**

## <span id="page-29-1"></span>**8.1 Primär- und Sekundärliteratur**

Zur Vorbereitung einer wissenschaftlichen Arbeit kann Ihr Betreuer Ihnen explizit eine oder mehrere Quellen vorgeben. Diese bezeichnen wir als Primärquellen. Sie sollten während der Bearbeitung dahin kommen, diese vollständig zu verstehen.

Alle weiteren Quellen, die Sie selbst finden – ob Buch-, Zeitschriften- oder Online-Quellen – nennen wir Sekundärquellen.

Recherche und Nutzung von Sekundärliteratur ist zwingend erforderlich. Je mehr Sekundärliteratur Sie lesen und verstehen, umso besser wird Ihre Arbeit. Sekundärliteratur ist z.B. in folgenden Fällen wichtig:

- Falls Ihre Primärquellen nicht umfangreich genug sind,
- zur Identifikation und Begründung welche Aspekte Ihres Themas wichtig sind,
- zur Einordnung des Themas,
- zum Finden von Beispielen.
- zum Erforschen des State-of-the-art.

Nutzen Sie sowohl Sekundärliteratur in Buchform, in Zeitschriften als auch im Internet. Bücher sind häufig besser recherchiert, dafür sind Internet-Seiten oft aktueller. Quellen von Unternehmen sind häufig parteiisch. Die ausschließliche Nutzung von Internet-Quellen ist schlechter Stil. Die richtige Mischung kann die Qualität der Arbeit deutlich verbessern, ist aber abhängig vom Studiengang und vom Thema. Im Studiengang Finanzierung und Corporate Finance sind z.B. Internetquellen meistens weniger zielführend.

<span id="page-29-2"></span>Klären Sie für jede Quelle deren Erscheinungsdatum und deren Seriosität.

### **8.2 Rechtschreibung, Zeichensetzung und Grammatik**

Achten Sie auf korrekte Rechtschreibung, Zeichensetzung und Grammatik. Dies ist nicht nur eine formale Anforderung, sondern hat auch Auswirkungen auf die Bewertung der Arbeit.

Fehler können einen Leser außerdem so ablenken, dass dieser sich nicht mehr gut auf das Thema konzentrieren kann. In diesem Fall werden die Verständlichkeit sowie der Spaß am Lesen der Arbeit sehr reduziert.

## <span id="page-29-3"></span>**8.3 Eigenständigkeit**

#### <span id="page-29-4"></span>**8.3.1 Eigene Formulierungen**

Nutzen Sie eigene Formulierungen und schreiben Sie nicht ganze Sätze aus Ihren Quellen ab. Machen Sie sich das Thema zu Eigen und schreiben Sie eigene Sätze. Wenn Sie nur einzelne Wörter in den Sätzen Ihrer Quellen umstellen, ist das schlechter Stil.

Wenn Ihre Quelle beispielsweise den Satz enthält:

*"Ein weiterer Aspekt der Service Strategie ist die Bewertung der Kosten und Risiken."*

dann kann eine Umformulierung folgender Art nicht als gute Lösung betrachtet werden:

*"Die Bewertung der Kosten und Risiken ist ein weiterer Aspekt der Service Strategie."*

Dies lässt sich zwar nicht in allen Einzelfällen vermeiden, führt aber zu einer negativen Bewertung, wenn größere Teile Ihrer Arbeit auf diese Art entstanden sind.

Hinweise zur Anfertigung wissenschaftlicher Arbeiten 30

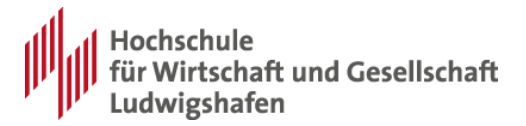

#### <span id="page-30-0"></span>**8.3.2 Gliederung**

Nutzen Sie Ihre eigene Gliederung und nicht die Gliederung Ihrer Primärquelle. Jede Arbeit hat ihren eigenen Umfang, ihre eigene Zielgruppe und ihre eigene Aussage. Deshalb sollte auch jede Arbeit ihre eigene Gliederung haben.

Außerdem hilft Ihnen die Ausarbeitung einer eigenen Gliederung, Ihr Thema noch besser zu strukturieren und damit zu verstehen.

#### <span id="page-30-1"></span>**8.3.3 Grafische Darstellungen**

Nutzen Sie Ihre eigenen Bilder, Diagramme, Tabellen u.ä.. Jede Darstellung hat ihre eigene Aussage. Fast immer ist es besser, Diagramme aus der Literatur neu zu machen, um Schriften lesbarer zu formatieren und um unwichtige Punkte weglassen zu können oder wichtige Punkte hinzuzufügen, speziell in Bezug auf die Zielgruppe und die Kernaussagen der Arbeit.

Falls Sie in Ausnahmefällen der Ansicht sind, eine bestimmte Darstellung aus der Literatur kann nicht mehr verbessert werden, dann dürfen Sie sie übernehmen.

Falls Sie eine Darstellung unverändert übernehmen oder sich an eine bestehende Darstellung anlehnen, geben Sie bitte eine vollständige Quellenangabe an, vgl. [5.2.3](#page-13-3)

#### <span id="page-30-2"></span>**8.3.4 Zitate**

#### **Zahlreiche Zitate**

Zahlreiche gute Zitate bzw. Referenzen incl. Quellenangaben gehören zu den wichtigsten Elementen wissenschaftlicher Arbeiten und können diese sehr verbessern:

- Einerseits weisen Sie damit nach, dass Sie die für Ihr Thema relevante Literatur gelesen und verstanden haben,
- andererseits ermöglichen Sie Ihren Lesern ein besseres Verständnis und eine bessere Einordnung Ihres Textes.
- Insbesondere Referenzen innerhalb Ihrer Arbeit ermöglichen dem Leser ein gelegentliches Nachschlagen bereits dargestellter Grundlagen. Seien Sie dabei möglichst präzise, z.B. "vgl. [7.1"](#page-17-1) anstatt "wie in einem früheren Kapitel beschrieben wurde".

#### **Qualität von Quellen und Zitaten**

Natürlich kommt es auch auf die Qualität der Quellen an, vgl. [8.1.](#page-29-1)

Insbesondere ist es nicht sinnvoll, 100 Begriffsdefinitionen aus der Wikipedia zu übernehmen, nur um auf eine große Zahl von Zitaten zu kommen. Ebenso wenig ist es sinnvoll, 100 Google-Treffer zu einem Stichwort abzuschreiben, ohne diese im Einzelnen geprüft zu haben.

Stattdessen ist es sinnvoll, die wesentlichen Begriffe anhand von unterschiedlichen Quellen genauer zu hinterfragen und von den 100 Google-Treffern die 3 besten auszuwählen und deren Inhalte mit den gedruckten Quellen zu vergleichen.

#### **Direkte Zitate**

Werden direkte Zitate nicht explizit als solche gekennzeichnet, kann dies als Täuschungsversuch gewertet werden.

Wie in [7.1.1](#page-17-2) beschrieben, sollen direkte Zitate nur in Ausnahmefällen angegeben werden. Eine Übernahme von Textbausteinen, speziell per Cut&Paste aus dem Internet, führt in der Regel zu einer negativeren Bewertung.

Hinweise zur Anfertigung wissenschaftlicher Arbeiten 31

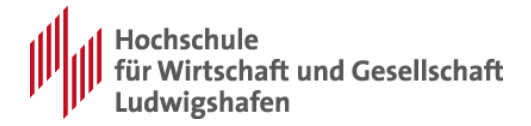

#### **"Pseudodirekte Zitate"**

Wenn Sie die Sätze Ihrer Quelle nur anpassen, indem Sie die Wörter umsortieren, handelt es sich zwar genau genommen nicht mehr um ein direktes Zitat, aber auch nicht um eine gute Leistung, vgl. [8.3.1.](#page-29-4)

### <span id="page-31-0"></span>**8.4 Tipps zum Vorgehen**

#### <span id="page-31-1"></span>**8.4.1 Zeitplan**

Stecken Sie sich enge Ziele für die Fertigstellung. Am Ende werden Sie wesentlich mehr Zeit für Schlussredaktion und Fertigstellung brauchen als Sie denken. Arbeiten Sie einen Zeitplan aus. Nehmen Sie sich dafür vor, nach spätestens 2/3 der Ihnen zur Verfügung stehenden Zeit eine erste Fassung Ihrer Arbeit fertigzustellen.

Nutzen Sie die folgende Aufstellung von Arbeitsschritten dazu, Ihren persönlichen Zeitplan zu entwickeln.

#### <span id="page-31-2"></span>**8.4.2 Arbeitsschritte**

Zur Anfertigung einer qualitativ hochwertigen Arbeit empfiehlt sich das folgende Vorgehen:

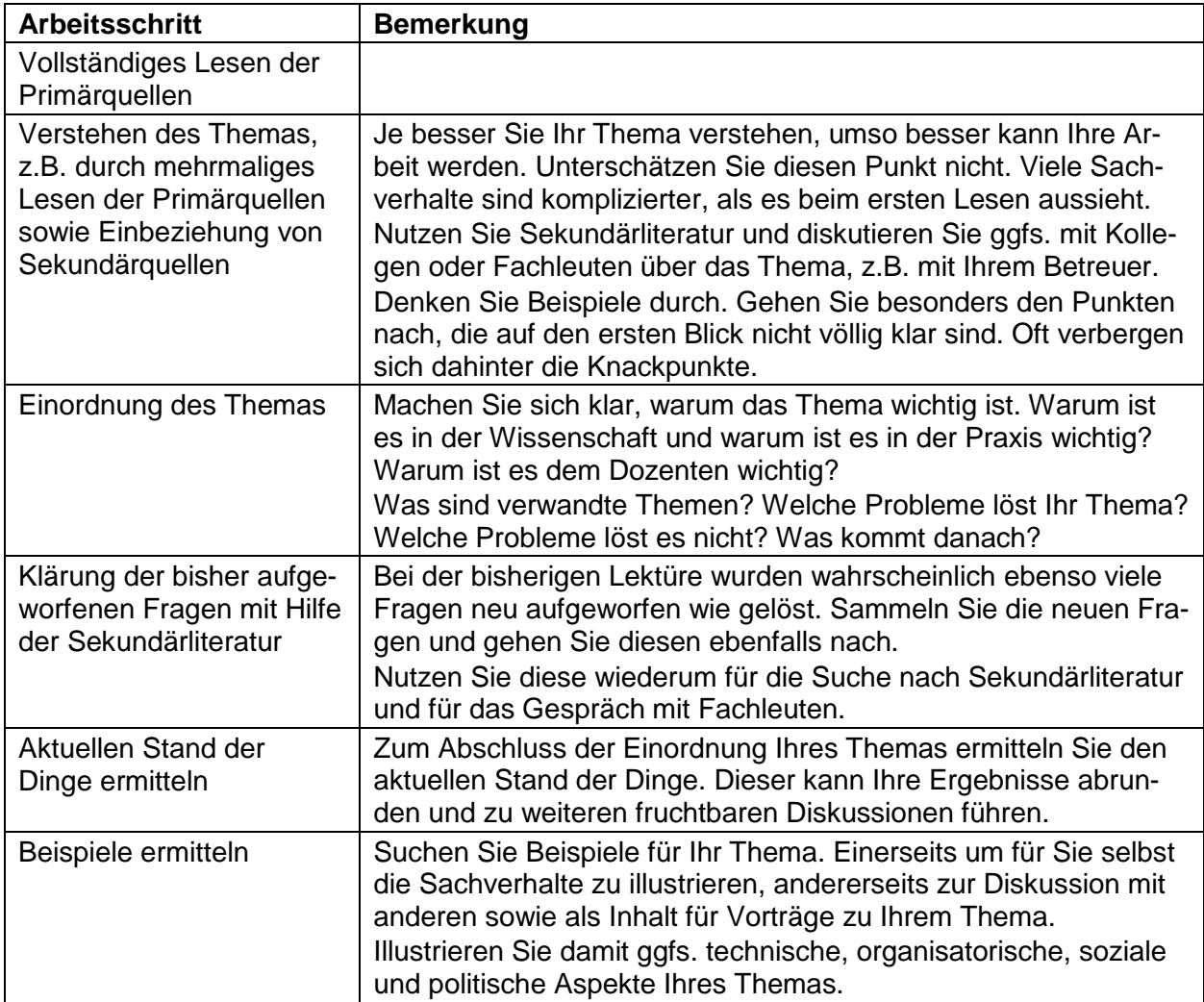

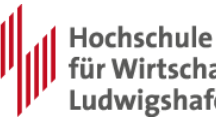

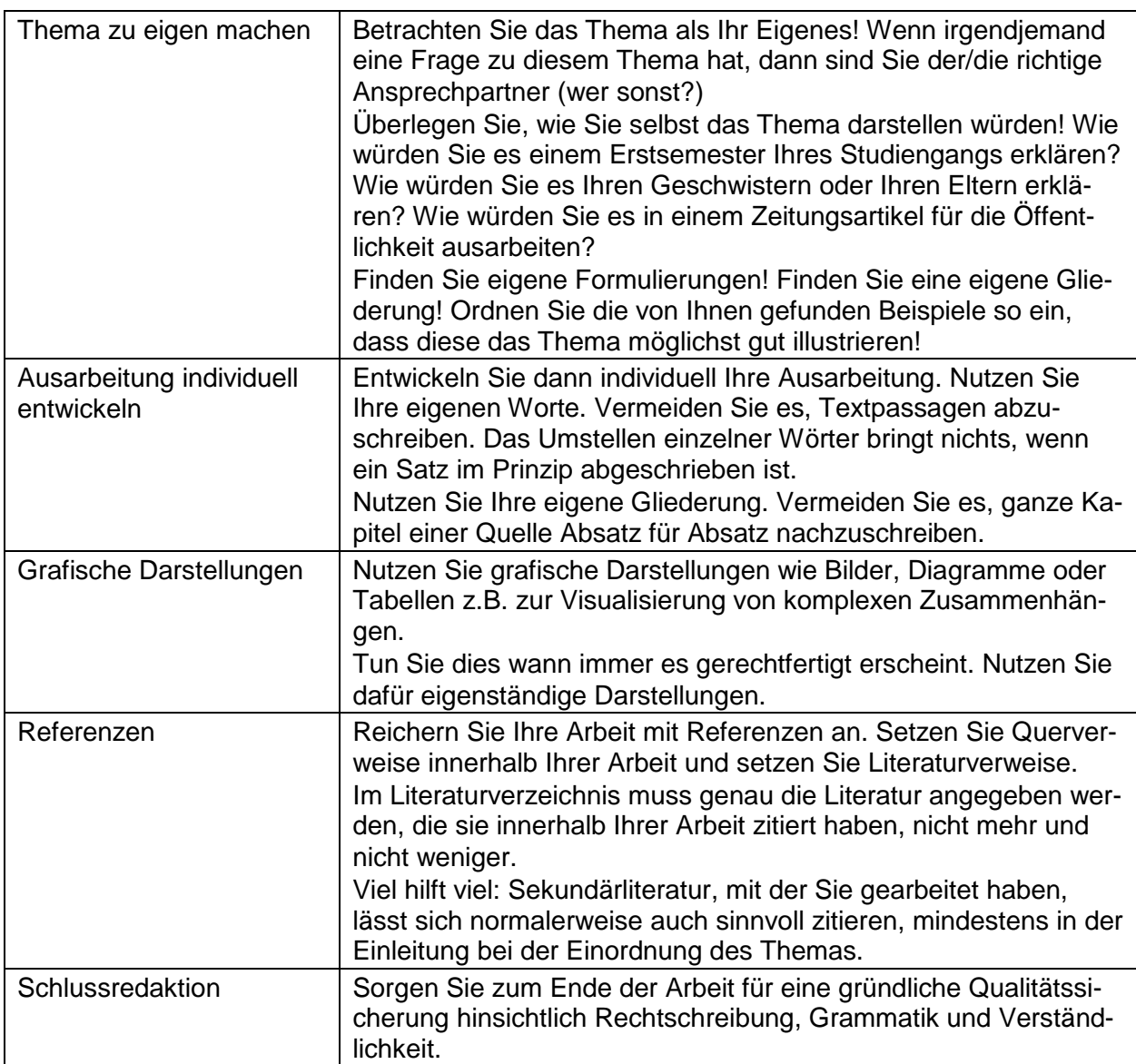

## <span id="page-32-0"></span>**8.5 Weitere Empfehlungen**

Die Anfertigung einer wissenschaftlichen Arbeit ist mit verhältnismäßig großem Aufwand verbunden. Betrachten Sie dies nicht als Ärgernis, sondern als Chance, einerseits eine gute Leistung zu erbringen, andererseits als Chance, viel zu lernen, sowohl fachlich als auch hinsichtlich Vorgehensweisen, Formulierungen, etc.

Stellen Sie sich der Aufgabe. Betrachten Sie jede Arbeit als Qualifikation hinsichtlich Ihres Berufslebens und insbesondere ein Seminar auch als Vorbereitung für Ihre Abschlussarbeit.

Bei Unsicherheiten reden Sie lieber mehr als weniger mit Ihrem Betreuer. Der größte Fehler ist es, Schwierigkeiten durch Nichtstun (Aussitzen) bewältigen zu wollen.

Folgende Aspekte sollten Sie ebenfalls berücksichtigen, da diese qualitätsrelevant und für manche Betreuer auch bewertungsrelevant sind:

- Umfang der gelösten Aufgabe
- Korrekte und einheitliche Verwendung der Fachausdrücke und Symbole
- Kritische Betrachtung fremder Anschauungen

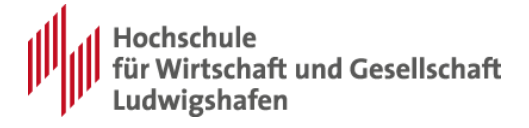

- Außer eigenständigen Formulierungen auch eigenständige Urteile
- Harmonische Gestaltung der Kapitelübergänge
- Gliederungssystematik, Gedankenführung ("Roter Faden")
- Sachliche Richtigkeit der Ausführung
- Klare und nachvollziehbare Argumentation
- Aktualität, Umfang der bearbeiteten Literatur
- Außer Rechtschreibung, Zeichensetzung und Grammatik auch die Zitierweise

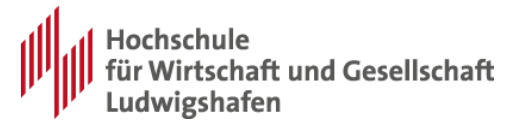

## <span id="page-34-0"></span>**9 Zusätzliche Hinweise für Vorträge**

Zentrale Anforderungen für Vorträge sind

- Vernünftige Auswahl der Inhalte
- Vernünftige Auswahl der Darstellungsmedien
- Korrekte und verständliche Vermittlung der Inhalte
- Gute und interessante Darstellung (Beispiele, Abwechslung)
- Einhaltung der Zeitvorgabe
- Qualifizierte Antworten auf anschließende Fragen zum Vortragsthema

Grundsatz: Stellen Sie sich vor, Sie erarbeiten den Vortrag im Auftrag eines zahlenden Kunden und halten den Vortrag vor den Mitarbeitern des Kunden.

## <span id="page-34-1"></span>**9.1 Auswahl der Inhalte**

Die Inhalte des Vortrags sind in der Regel durch die Ausarbeitung der wissenschaftlichen Arbeit im Wesentlichen vorgegeben, können aber aufgrund der zur Verfügung stehenden Zeit oder durch zusätzliche Beispiele noch davon abweichen.

Falls nicht alle Inhalte der Ausarbeitung im Vortrag verständlich ausgeführt werden können, sollten Sie einige Inhalte "qualifiziert" weglassen. Begründen Sie in einem Satz, welche Inhalte Sie weglassen und warum. Merken Sie sich ein oder zwei Punkte vor, die Sie – ohne größeren Substanzverlust – noch weglassen können, wenn Sie während des Vortrags merken, dass Ihnen die Zeit nicht reicht.

Falls der Vortrag zu kurz ist, ergänzen Sie ihn durch zusätzliche Beispiele, Dokumente, Online-Demos, Verweise auf verwandte Gebiete o.ä. Halten Sie immer ein oder zwei Kapitel auf Vorrat, falls Sie in ihrem eigentlichen Vortrag – z.B. aufgrund von Nervosität – zu schnell sein sollten.

Halten Sie bei Online-Demos immer eine Möglichkeit bereit, was Sie tun können, wenn die Online-Demo aus irgendeinem Grund nicht funktioniert.

## <span id="page-34-2"></span>**9.2 Auswahl der Darstellungsmedien**

Heutzutage wird das Gerüst eines Vortrags meistens in Form einer Powerpoint-Präsentation entwickelt. Es hat sich aber herausgestellt, dass Vorträge, die ausschließlich auf Powerpoint basieren, das Auditorium stark ermüden und selten genügend fesseln können.

Es ist deshalb sinnvoll, alternative Medien zu nutzen, speziell im Zusammenhang mit Beispielen, vgl. [9.4.](#page-35-1)

Alternative Medien sind z.B.

- Die gute alte Tafel und Kreide (vor dem Vortrag gründlich wischen) zur schrittweisen Ausarbeitung komplexer Gedanken,
- Flipcharts als Alternative zur Tafel (Verfügbarkeit klären, ggfs. Stifte mitbringen),
- Anschauungsmaterial,
- Excel-Tabellen zur Darstellung und Simulation von Kalkulationen,
- Online-Demos von Programmen oder Dokumenten.
- Audio- und Video-Techniken (Verfügbarkeit klären, ggfs. selbst mitbringen und vor dem Vortrag testen)

Eine gute Mischung von Medien kann einen Vortrag enorm verbessern. Lassen Sie sich nicht von dem damit verbundenen Mehraufwand abschrecken.

Hinweise zur Anfertigung wissenschaftlicher Arbeiten 35

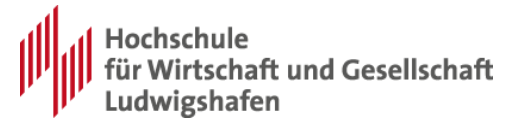

## <span id="page-35-0"></span>**9.3 Korrekte und verständliche Vermittlung der Inhalte**

Es ist wichtig, dass Ihr Auditorium Ihren Vortrag verstehen kann. Man sagt "Holen Sie Ihre Zuhörer dort ab, wo diese zu Beginn des Vortrags stehen"! Begründen Sie, warum das was Sie vortragen wichtig ist. Ordnen Sie dies in den Zusammenhang ein, den Ihre Hörer bereits kennen.

Bemühen Sie sich um größtmögliche Qualität in Folien, Wort und Schrift. Dies bedeutet z.B.

- Rechtschreibung: Fehlerhafte Rechtschreibung und Grammatik lenkt die Zuhörer unnötig ab,
- Übersichtlichkeit: Nicht zu viel Text auf Folien
- Grafische Darstellungen: "Ein Bild sagt mehr als tausend Worte". Bilder müssen aber korrekt sein und genau das darstellen, was sie darstellen sollen, nicht mehr und nicht weniger.

Stellen Sie das jeweilige Thema so dar, dass die Zuhörer im Rahmen der zur Verfügung stehenden Zeit möglichst viel lernen. Denken Sie dabei an den Grundsatz "Sie erarbeiten den Vortrag im Auftrag eines zahlenden Kunden und halten den Vortrag vor den Mitarbeitern des Kunden."

Beachten Sie:

- Sie halten den Vortrag für Ihre Zuhörer, nicht für Ihren Betreuer, denn der hat bereits Ihre Ausarbeitung gelesen.
- <span id="page-35-1"></span>Meistens tritt der maximale Lerneffekt nicht bei höchstmöglichem Inhalt und Tempo ein.

## **9.4 Gute und interessante Darstellung (Beispiele, Abwechslung)**

#### <span id="page-35-2"></span>**9.4.1 Einleitung / Einordnung**

Sie können Ihre Zuhörer nur nachhaltig fesseln, wenn Ihre Darstellung gut und interessant ist. Ordnen Sie Ihr Thema ein in Bereiche, die Ihre Zuhörer bereits kennen. Arbeiten Sie heraus, warum die Punkte, die Sie präsentieren, wichtig sind.

Bereiten Sie Ihre Einleitung sehr sorgfältig vor! Achten Sie darauf, dass Ihre Zuhörer Ihnen in der Einleitung folgen können. Werden Sie in Ihrer Einleitung nicht zu schnell. Hörer, die die Einleitung nicht verstehen, werden auch dem Rest des Vortrags nicht folgen können. Machen Sie die Einleitung aber auch nicht zu lang, denn Ihre Hörer erwarten Inhalte.

#### <span id="page-35-3"></span>**9.4.2 Alternative Medien**

Nutzen Sie alternative Medien, um einer Ermüdung Ihres Auditoriums entgegenzuwirken. Aus demselben Grund kann es sinnvoll sein, gelegentlich Fragen an das Publikum zu stellen. Rollenspiele mit Publikumsbeteiligung könnten interessant sein, falls die Zeit ausreicht (was leider meistens nicht der Fall ist).

Nutzen Sie grafische Darstellungen wie Bilder, Diagramme, Tabellen, etc. Nutzen Sie so viele grafische Darstellungen wie möglich solange dies der verständlicheren Vermittlung Ihrer Inhalte dient. Übertreiben Sie nicht: Die Darstellung sollte "farbig sein aber nicht bunt"! Animationen dürfen nicht ablenken! Bleiben Sie seriös! Im Mittelpunkt stehen Ihre Inhalte.

<span id="page-35-4"></span>Nutzen Sie – falls dies sinnvoll möglich ist – auch moderne (z.B. Audio- / Video-) Techniken

#### **9.4.3 Beispiele**

Illustrieren Sie Ihr Thema durch Beispiele. Natürlich müssen Sie auch die Inhalte Ihres Themas vermitteln aber grundsätzlich gilt: Je mehr Beispiele desto besser!

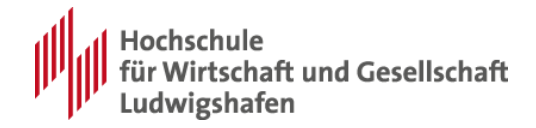

Ideal sind authentische Beispiele aus der Praxis. Falls Sie bereits Beziehungen zu einer oder mehreren Firmen haben, versuchen Sie Ihr Thema im Zusammenhang mit dieser Firma zu illustrieren. Diskutieren Sie mit den dortigen Fachleuten und entwickeln Sie daraus Ihr Beispiel (Vorher Geheimhaltungsanforderungen klären und beachten!)

Beispiele aus dem Alltag der Hochschule sind eventuell möglich. Beispiele aus dem Internet sind möglich. Weitere wissenschaftliche Berührungspunkte Ihres Themas können notfalls auch als Beispiel dienen.

Beispiele können oft hervorragend mit alternativen Medien dargestellt werden, z.B. durch Online-Demos, skizzieren der Beispielstruktur an Tafel oder Flipchart oder zeigen von Dokumenten aus der Praxis.

#### <span id="page-36-0"></span>**9.4.4 Weiteres**

Lesen Sie Ihren Vortrag nicht von Folien ab. Schreiben Sie die Fakten auf die Folien und erklären Sie die einzelnen Punkte in freier Rede. Gehen Sie auf Interessen und Vorkenntnisse Ihrer Zuhörer ein.

Einer oder mehrere Probevorträge vor Freunden / Bekannten erhöhen die Qualität für den "echten" Vortrag erheblich.

## <span id="page-36-1"></span>**9.5 Einhaltung der Zeitvorgabe**

Die zur Verfügung stehende Zeit darf nicht überzogen und möglichst nicht unterschritten werden. Stellen Sie sich wieder vor, Sie würden vor einem zahlenden Kunden vortragen und hätten die zur Verfügung stehende Zeit konkret vereinbart.

Ein Probevortrag vor Freunden kann helfen, die Zeit einzuhalten. Erfahrungsgemäß ist aber die Situation im "echten" Vortrag eine andere, so dass die Zeit manchmal doch nicht passt.

Tipps:

- Werden Sie nicht schneller, als dies für die Verständlichkeit Ihres Vortrags gut ist,
- Achten Sie vor allem in der Einleitung darauf, dass Sie nicht von Anfang an zu schnell / zu hektisch werden,
- Behalten Sie während des Vortrags eine Uhr im Auge,
- Versehen Sie Ihren Vortrag mit (unsichtbaren) Zeit-Checkpoints, z.B. "Halbzeit", oder kontrollieren Sie Ihre Zeit anhand der Seitenzahlen,
- Ermitteln Sie vorab Stellen, an denen Sie den Vortrag verkürzen können, falls die Zeit knapp wird. Werden Sie nicht auf Kosten der Verständlichkeit schneller,
- Ermitteln Sie vorab Stellen, an denen Sie den Vortrag strecken können, z.B. durch zusätzliche Erklärungen oder zusätzliche Beispiele. Behalten Sie eines oder mehrere Themen in Reserve, falls Sie zu schnell sein sollten.

## <span id="page-36-2"></span>**9.6 Fragen zum Vortragsthema**

Im Anschluss an Ihren Vortrag sind Fragen aus dem Publikum und Fragen Ihres Betreuers zu beantworten.

Sie müssen dabei nachweisen, dass Sie Ihr Thema sowohl fachlich inhaltlich als auch in Bezug auf dessen Einordnung verstanden haben. Idealerweise haben Sie sich auch über Einsatzbereiche und angrenzende Bereiche Ihres Themas Gedanken gemacht.

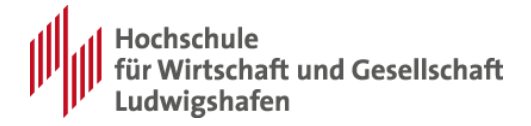

Versuchen Sie nicht, sich in Ihrem Vortrag hinter Standardformulierungen, Phrasen oder abgeschriebenen Sätzen zu verstecken. Versuchen Sie möglichst viele der Gesichtspunkte und Hintergründe Ihres Themas zu verstehen. Die Aufgabe Ihres Betreuers ist es herauszufinden wie weit Ihr Verständnis geht.

Betrachten Sie die Fragen auch als Chance, Verständnis und Kenntnisse zu Themen oder Beispielen zu zeigen, die nicht mehr in Ihren Vortrag gepasst haben.

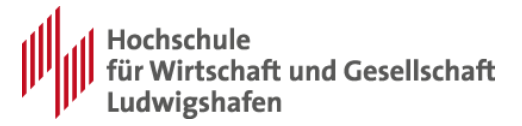

## <span id="page-38-0"></span>**10Literaturverzeichnis**

Bleuel, Jens: Zitation von Internetquellen, 2001, Online im Internet: URL: http://www.bleuel.com/ip-zit.pdf, Abruf am 28.09.2006

Brauner, Detlef J./ Vollmer, Hans-Ulrich: Erfolgreiches wissenschaftliches Arbeiten: Seminararbeit – Diplomarbeit – Doktorarbeit, Sternenfels 2004

Engel, Stefan/ Slapnicar, Klaus W.: Die Diplomarbeit, 3. Aufl., Stuttgart 2003

Lück, Wolfgang: Technik des wissenschaftlichen Arbeitens: Seminararbeit, Diplomarbeit, Dissertation, 9. Aufl., München 2003

Krämer, Walter: Wie schreibe ich eine Seminar-, Examens- und Diplomarbeit, 4. Aufl., Stuttgart 1995

o.V.: Prüfungsordnungen für alle Studiengänge des Fachbereichs 3, http://fb3.Hochschule-ludwigshafen.de/studium/download/allgemein.html, Abruf am 26.08.2009

o.V.: Formular zur Anmeldung einer Seminararbeit im Fachbereich 3, http://fb3.Hochschule-ludwigshafen.de/fileadmin/files/05\_download/Form\_AnmeldungSeminararbeit.pdf, Abruf am 26.08.2009

o.V.: Ordnung für den praktischen Studienteil,

http://fb3.Hochschule-ludwigshafen.de/fileadmin/files/05\_download/Ordnung\_fuer\_den\_

praktischen\_Studienanteil\_WInfo.pdf, Abruf am 26.08.2009

Theisen, Manuel René: Wissenschaftliches Arbeiten. Technik, Methodik, Form, 12. Aufl., München 2005